# **Автономная образовательная некоммерческая организация высшего образования «Институт Бизнеса и Информационных Систем» (АОНО ВО «ИБИС»)**

Факультет Бизнеса и информационных систем Кафедра Информационных технологий

 $\theta$ a ЕРЖДАЮ тебно-воспитательной аботе М.В. Доможирова 2023 г.  $B_{000}$ 

# **РАБОЧАЯ ПРОГРАММА И ОЦЕНОЧНЫЕ МАТЕРИАЛЫ**

# дисциплины **Б1.О.13 «Операционные системы»**

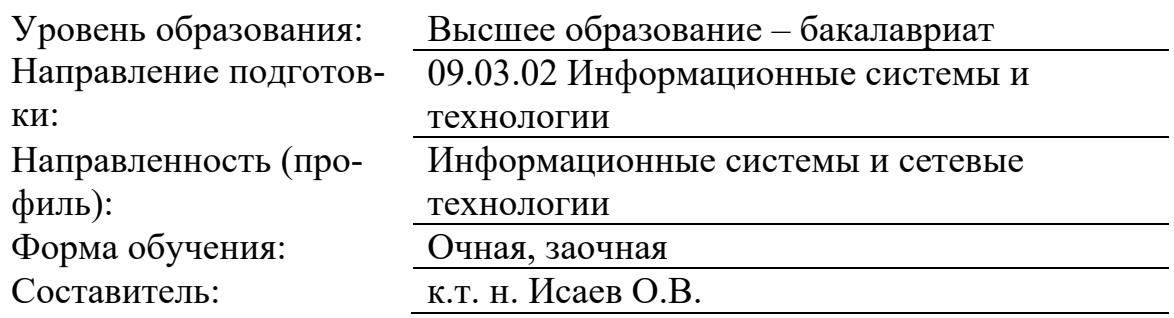

Разработчик рабочей программы дисциплины: к.т. н. Исаев Олег Викторович.

Рабочая программа дисциплины рассмотрена и утверждена на заседаниях: кафедры «Информационных технологий», протокол №2 от «25» апреля 2023 года.

Ученого совета АОНО «Институт Бизнеса и Информационных Систем», протокол № 3 от «11» мая 2023 года.

### 1. Цели и задачи учебной дисциплины

Цель освоения дисциплины «Операционные системы»: является познакомить обучающихся с фундаментальными понятиями и общими принципами организации операционных систем, включая изучение таких аспектов, как управление ресурсами, организация файловых систем, система безопасности.

#### Задачи дисциплины:

 $\equiv$ обеспечение обучающихся базовыми знаниями принципов построения и навыками использования современных операционных систем.

знакомство обучающихся с современными реализациями операционных систем.

овладение основами построения и функционирования операционных систем;

формирование у обучающихся представления о возможностях управления  $\equiv$ локальными и распределенными ресурсами при решении различного вида профессиональных задач;

приобретение навыков конфигурирования и администрирования операционных систем.

## 2. Место дисциплины в структуре ОПОП ВО

Учебная дисциплина «Операционные системы» относится к блоку обязательные дисциплины и ориентирована на обучающихся, имеющих начальную подготовку в рамках следующих дисциплин: «Архитектура и организация ЭВМ», «Основы программирования и алгоритмизации». Дисциплина создает теоретическую и практическую основу для изучения дисциплин: «Информационные технологии», «Протоколы и интерфейсы операционных систем».

### 3. Перечень планируемых результатов обучения по дисциплине, соотнесенные с установленными в ОП ВО индикаторами достижения компетенций

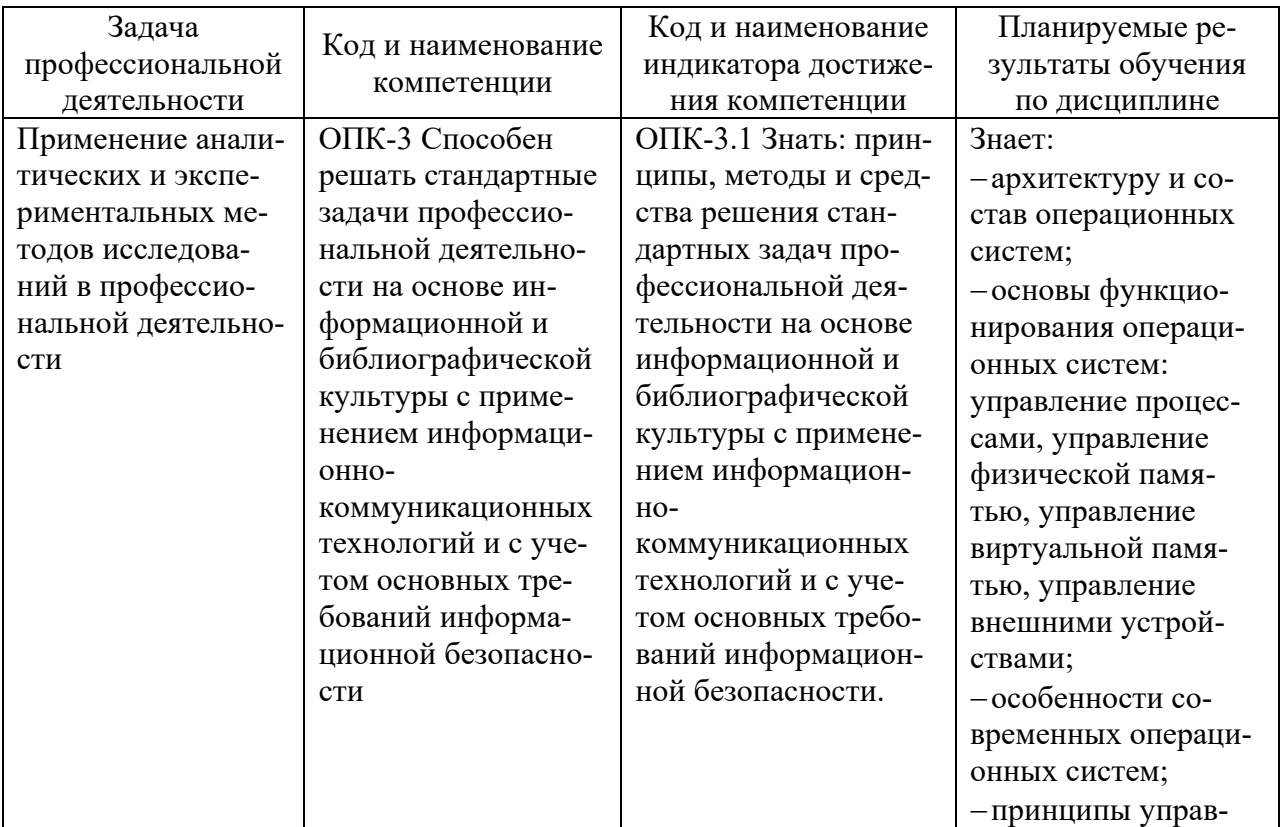

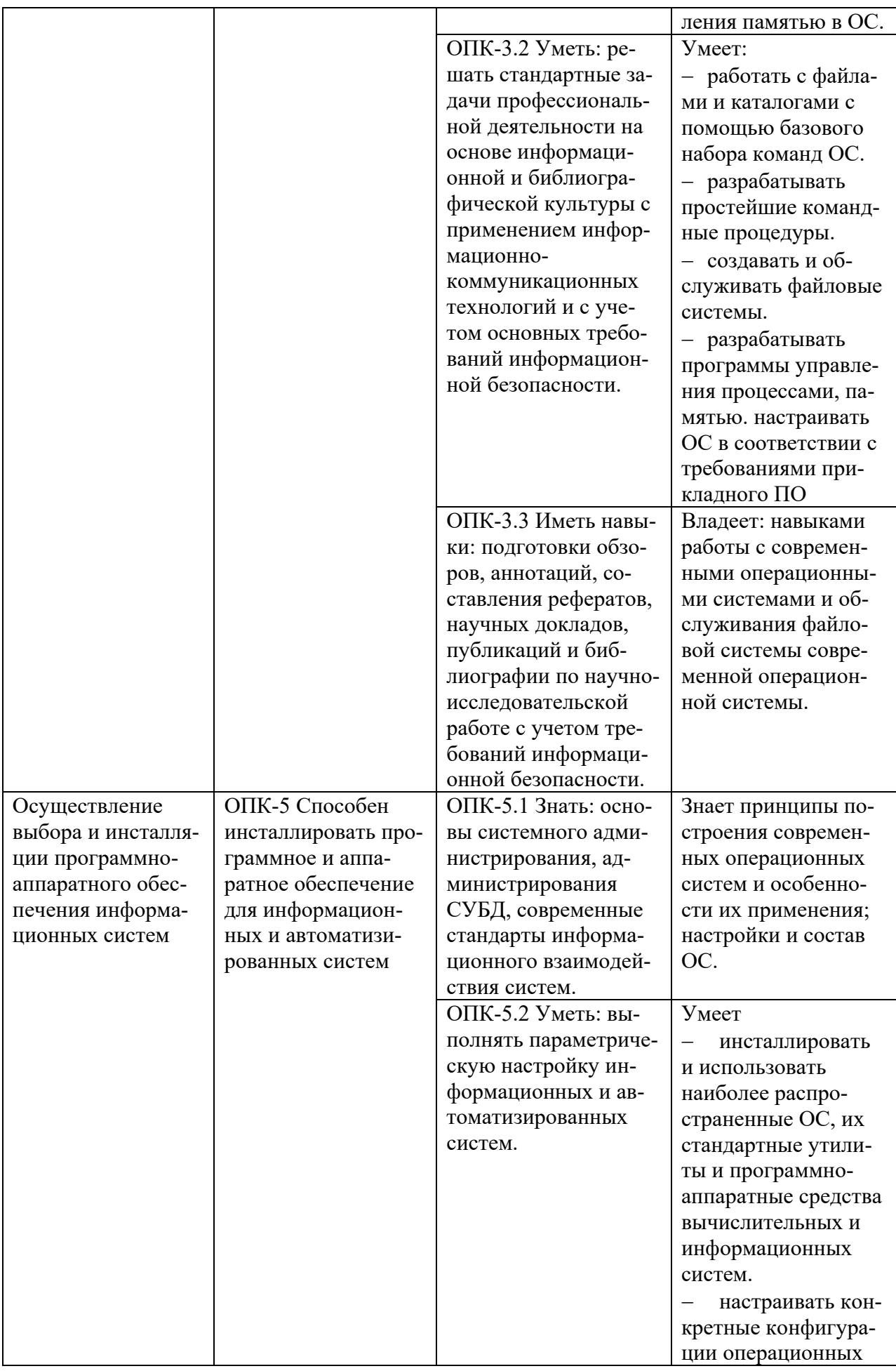

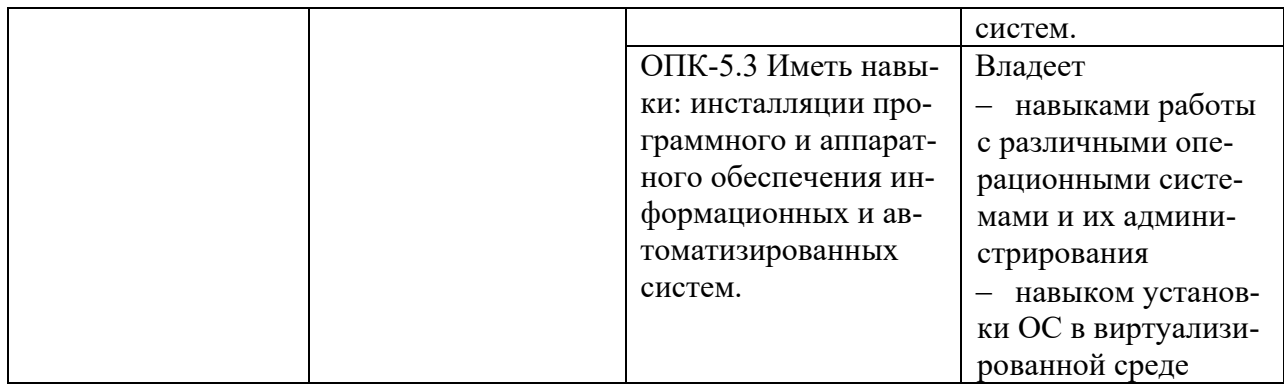

# **4. Объем и структура дисциплины**

Вид учебной работы Формы обучения Очная Заочная Всего часов из них в семестре  $\begin{array}{c|c}\n\text{B} \text{HIX B} \\
\text{S} \text{B} \text{C} \\
\text{B} \text{C} \text{D} \\
\text{D} \text{C} \text{D} \\
\text{E} \text{D} \text{D} \\
\text{E} \text{D} \text{D} \text{F}\n\end{array}$ часов из них в семестре Общая трудоемкость дисциплины 144 144 144 144 Контактная работа обучающихся с преподавателем, всего 54 | 54 | 20 | 20 в том числе: Лекции 18 18 18 8 8 Лабораторные работы Практические занятия 36 36 12 12 Самостоятельная работа 54 54 115 115 Промежуточная аттестация (подготовка и сдача) 36 | 36 | 9 | 9

 $Kypcobaa p a6$ ота/проект - - - - - - - - -Контрольная работа  $\begin{vmatrix} -1 & -1 & -1 \\ -1 & -1 & -1 \end{vmatrix}$  -  $\begin{vmatrix} -1 & -1 & -1 \\ -1 & -1 & -1 \end{vmatrix}$  -

Промежуточная аттестация: экзамен/зачет/зачет с оценкой

Общая трудоемкость дисциплины составляет 4 з.е., 144 час.

#### **5. Содержание дисциплины, структурированное по темам (разделам) с указанием отведенного на них количества академических часов и видов учебных занятий**

экзамен экзамен экзамен экзамен

Содержание тем дисциплины, структурированное по темам с указанием дидактического материала по каждой изучаемой теме

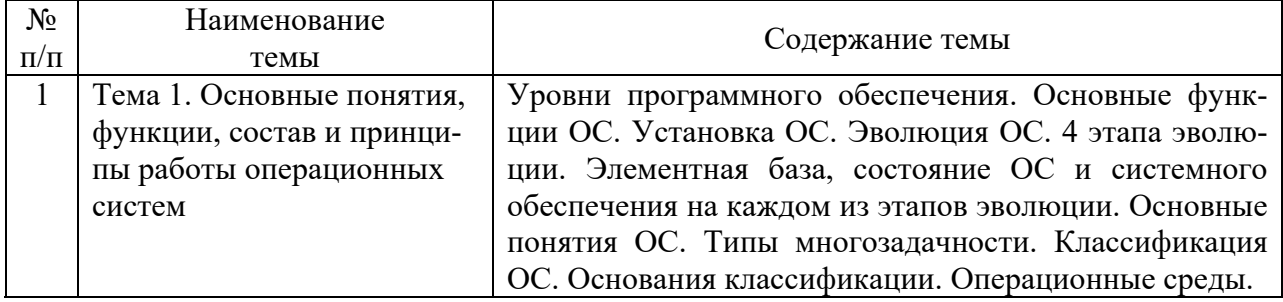

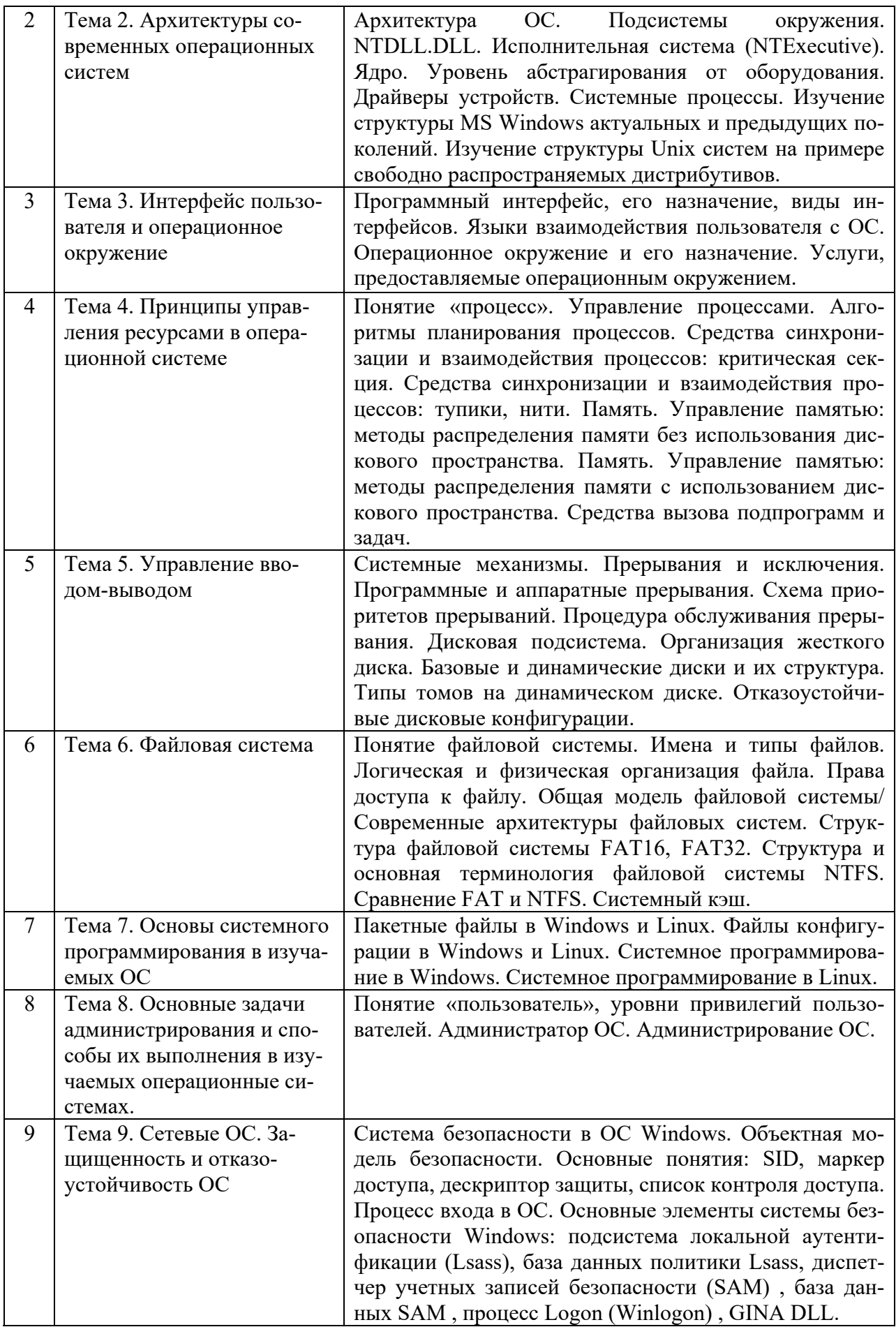

# **Тематический план (очная форма обучения)**

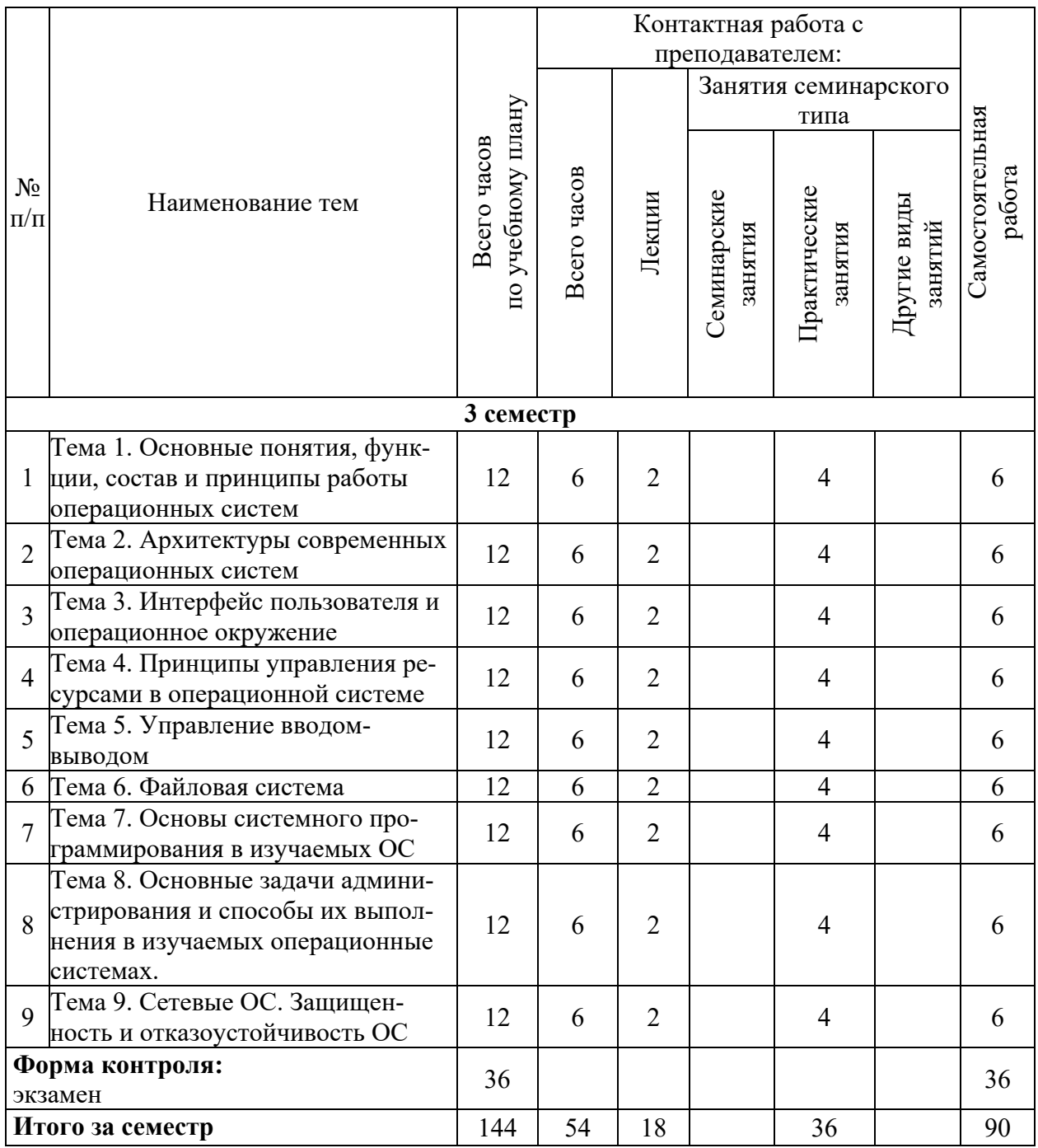

# **Тематический план (заочная форма обучения)**

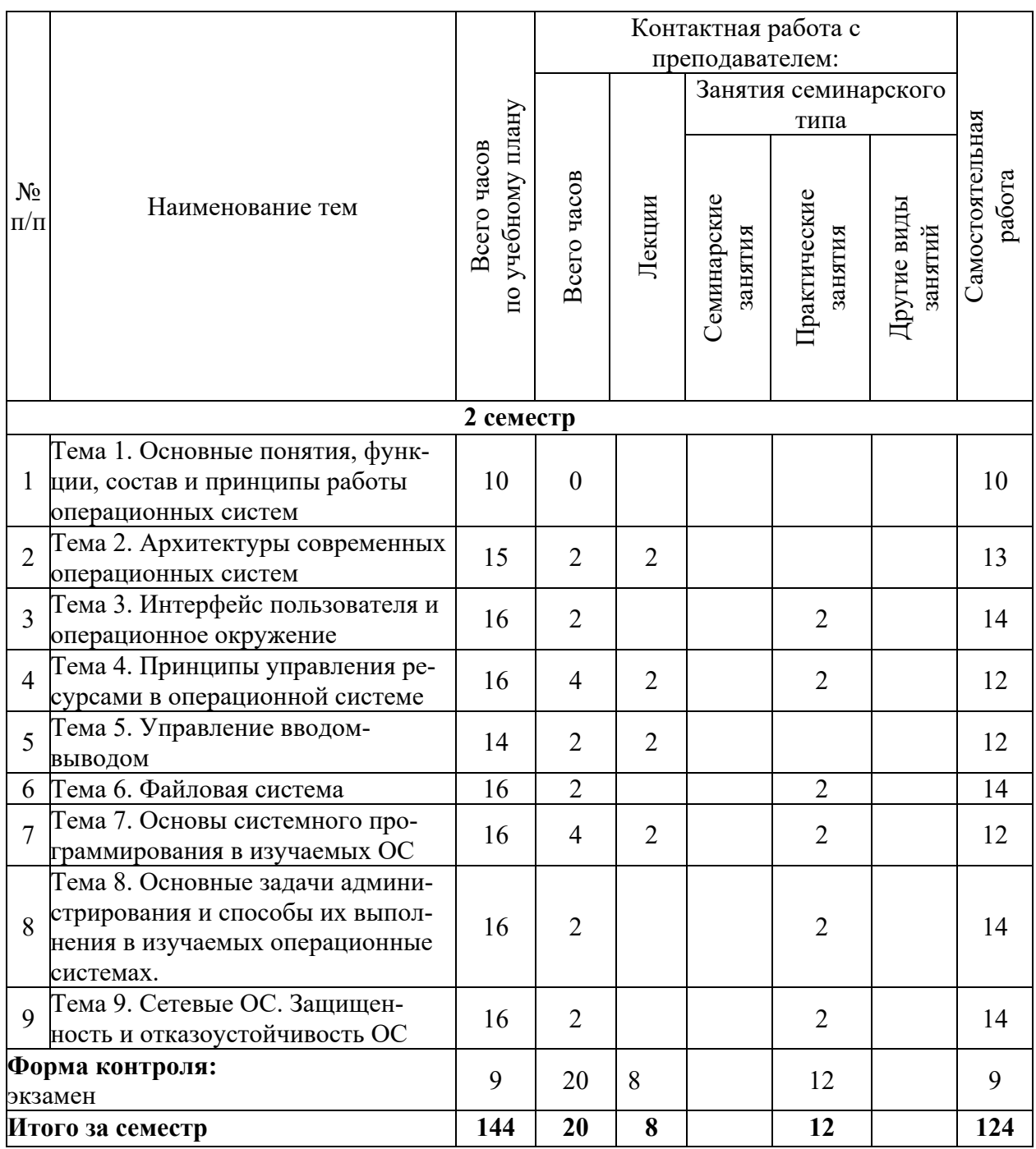

# 6. Самостоятельная работа обучающихся в ходе освоения дисциплины

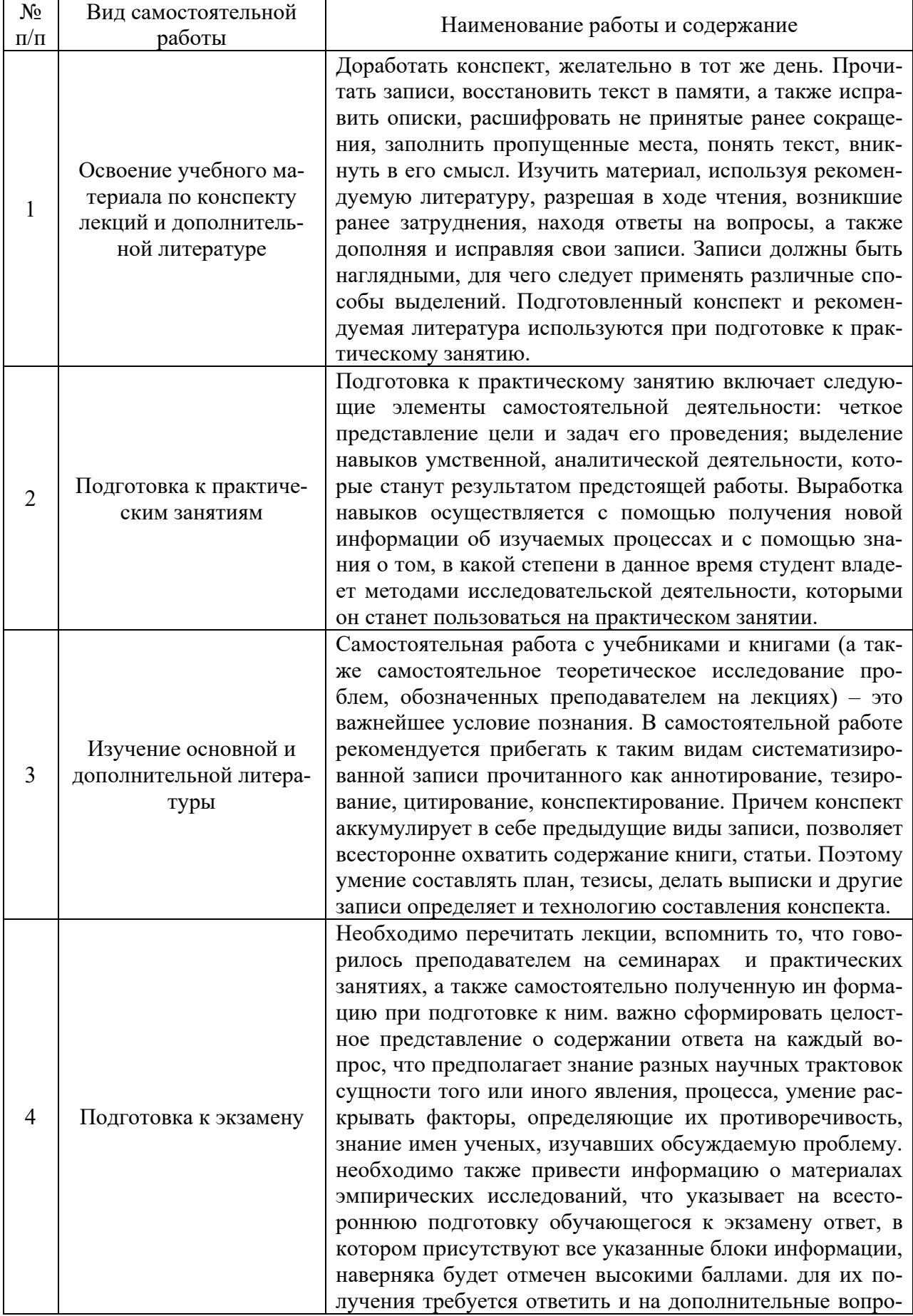

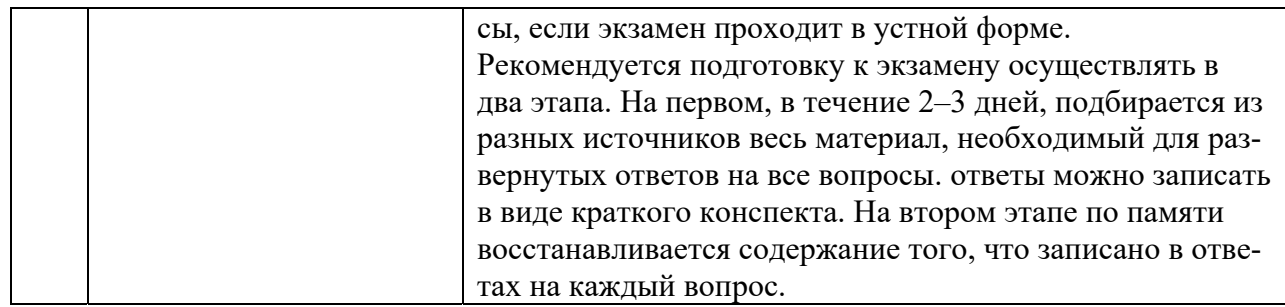

# 7. Фонд оценочных средств для текущей и промежуточной аттестации по дисциплине

# Оценочные средства для проведения текущей и промежуточной аттестации

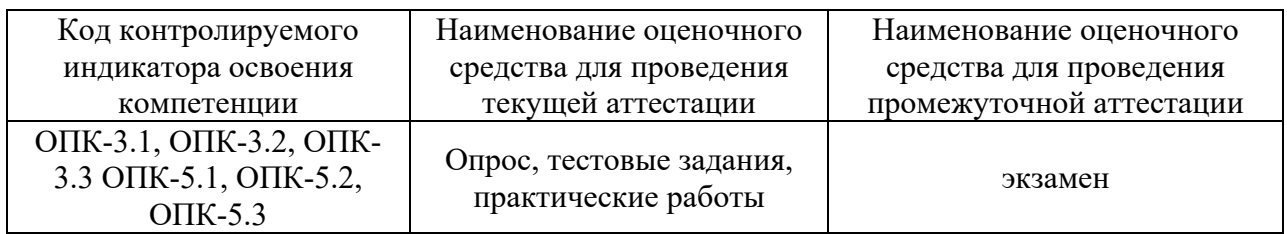

# Критерии оценивания результата обучения по дисциплине и шкала оценивания

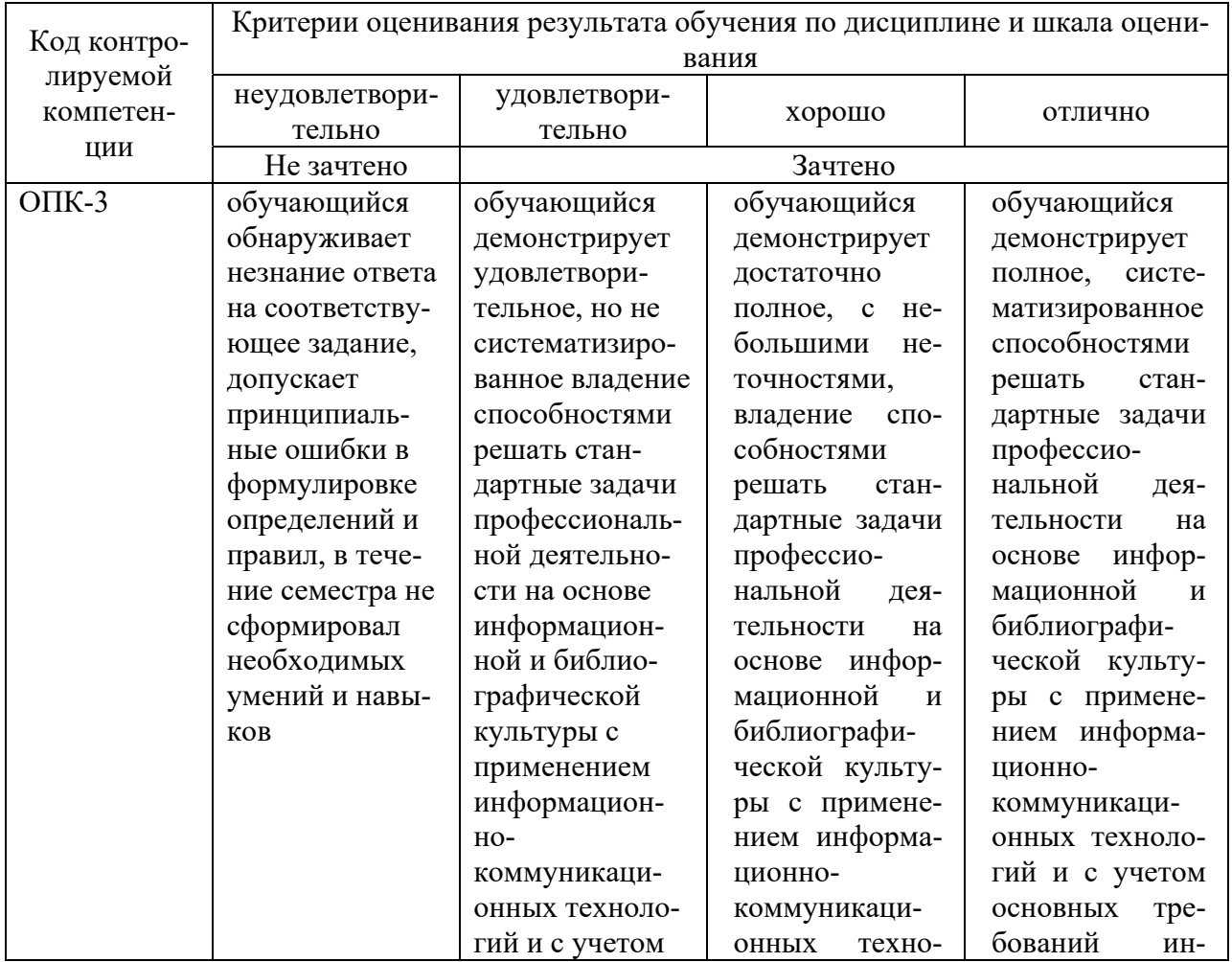

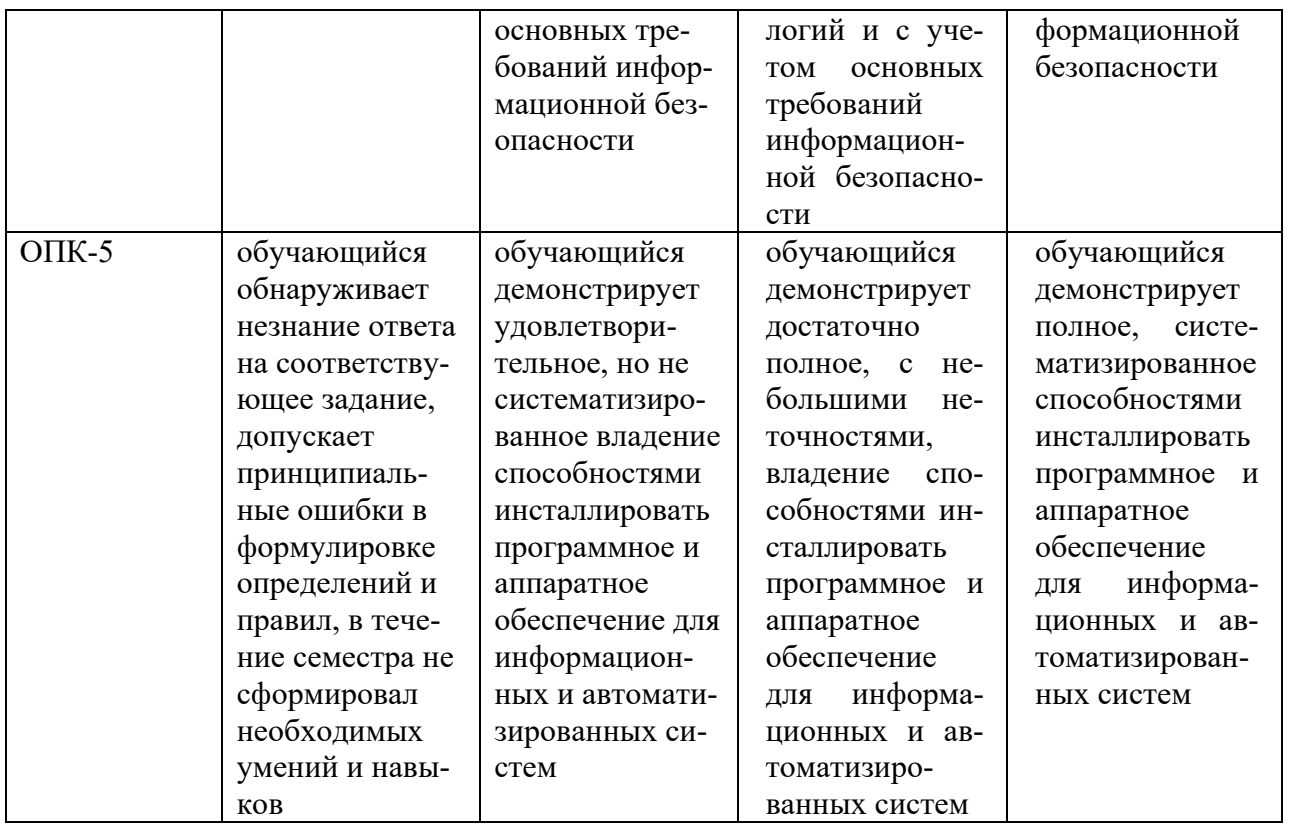

# 8. Ресурсное обеспечение учебной дисциплины

# Основная литература:

Кузьмич, Р. И. Операционные системы : учебное пособие / Р. И. Кузьмич, А. Н. Пупков, Л. Н. Корпачева. - Красноярск: Сиб. федер. ун-т, 2018. - 122 с. - ISBN 978-5-7638-3949-4. - Текст: электронный. - URL: https://znanium.com/catalog/product/1818709 (дата обращения: 16.11.2021). – Режим доступа: по подписке

# Дополнительная литература:

Беспалов, Д. А. Операционные системы реального времени и технологии  $\mathbf{1}$ . разработки кроссплатформенного программного обеспечения. Часть 1: учебное пособие / Д. А. Беспалов, С. М. Гушанский, Н. М. Коробейникова; Южный федеральный университет. - Ростов-на-Дону ; Таганрог : Издательство Южного федерального университета, 2019. - 139 с. - ISBN 978-5-9275-3367-1. - Текст : электронный. - URL: https://znanium.com/catalog/product/1088203 (дата обращения: 16.11.2021). - Режим доступа: по подписке.

Назаров, С. В. Операционные среды, системы и оболочки. Основы 2. структурной и функциональной организации: Учеб. пособие / С. В. Назаров. - Москва: КУДИЦ-ПРЕСС, 2007. - 504 с.: ил. - ISBN 978-5-91136-036-8. - Текст : электронный. -URL: https://znanium.com/catalog/product/369379 (дата обращения: 16.11.2021). - Режим доступа: по подписке.

3. Операционные системы. Основы UNIX : учебное пособие / А.Б. Вавренюк, О.К. Курышева, С.В. Кутепов, В.В. Макаров. — Москва: ИНФРА-М, 2021. — 160 с. + Доп. материалы [Электронный ресурс]. — (Среднее профессиональное образование). -978-5-16-013981-4. **ISBN** Текст электронный.  $IIRL:$  $\bullet$ https://znanium.com/catalog/product/1189336 (дата обращения: 16.11.2021). - Режим доступа: по подписке.

4. Партыка, Т. Л. Операционные системы, среды и оболочки : учебное пособие / Т.Л. Партыка, И.И. Попов. — 5-е изд., перераб. и доп. — Москва : ФОРУМ : ИНФРА-М, 2017. — 560 с. : ил. — (Профессиональное образование). - ISBN 978-5-91134-743-7. - Текст : электронный. - URL: https://znanium.com/catalog/product/552493 (дата обращения: 16.11.2021). – Режим доступа: по подписке.

### **Электронные ресурсы:**

1. Интернет Университет Информационных технологий. [Электронный ресурс] : сайт. – Режим доступа: http://www.intuit.ru/, свободный (дата обращения 30.09.2021

2. Портал естественных наук. [Электронный ресурс] : сайт. – Режим доступа: http://e-science11.ru, свободный (дата обращения 30.09.2021).

3. eLIBRARY.RU [Электронный ресурс] : научная электронная библиотека. – Режим доступа: http://elibrary.ru/defaultx.asp, свободный (дата обращения: 30.09.2021).

4. Единое окно доступа к образовательным ресурсам [Электронный ресурс] : федеральный портал. – Режим доступа: http://window.edu.ru/, свободный (дата обращения: 30.09.2021)

5. ГАРАНТ.РУ: информационно-правовой портал : [сайт]. – URL: http://www.garant.ru/ (дата обращения: 25.09.2021). – Режим доступа : свободный. – Текст : электронный.

6. Информационные системы и технологии : [сайт]. – URL: https://studfiles.net/preview/4171546/page:4/ (дата обращения: 25.09.2021). – Режим доступа : свободный. – Текст : электронный.

7. Портал Федеральных государственных образовательных стандартов высшего образования: [сайт]. – URL: http://fgosvo.ru. (дата обращения: 25.09.2021). – Режим доступа : свободный. – Текст : электронный.

8. Федеральный центр информационно-образовательных ресурсов (ФЦИОР): [сайт]. – URL: http://еdu.ru (дата обращения: 25.09.2021). – Режим доступа : свободный. – Текст : электронный.

9. Единая коллекция цифровых образовательных ресурсов (Единая коллекция ЦОР) : [сайт]. – URL: http://school-collection.edu.ru (дата обращения: 25.09.2021). – Режим доступа : свободный. – Текст : электронный.

10. Информационная система «Единое окно доступа к образовательным ресурсам» (ИС «Единое окно») : [сайт]. – URL: http://window/edu.ru (дата обращения: 25.09.2021). – Режим доступа : свободный. – Текст : электронный.

# **9. Материально-техническое обеспечение дисциплины**

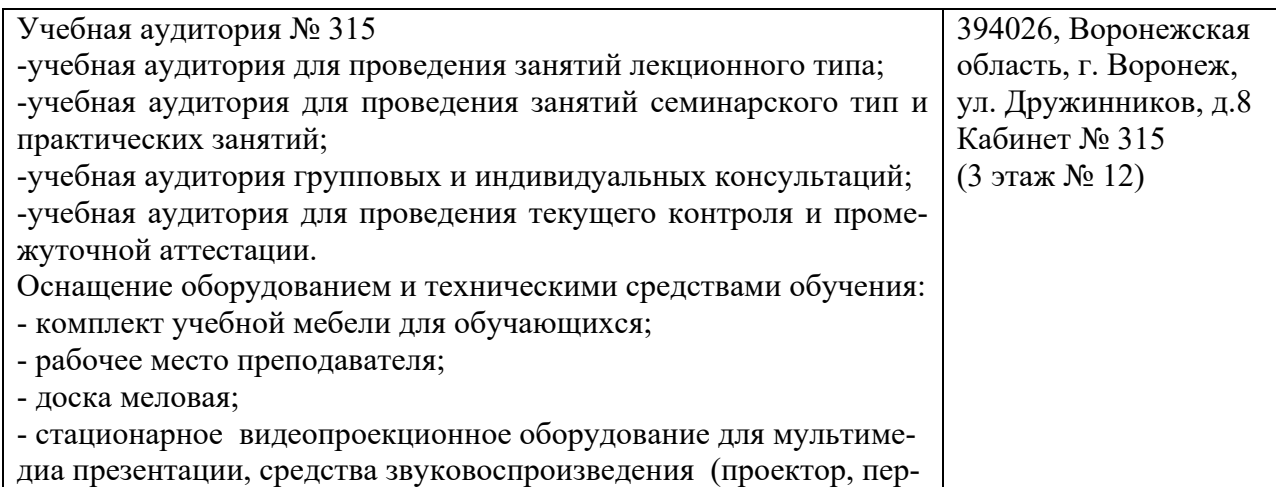

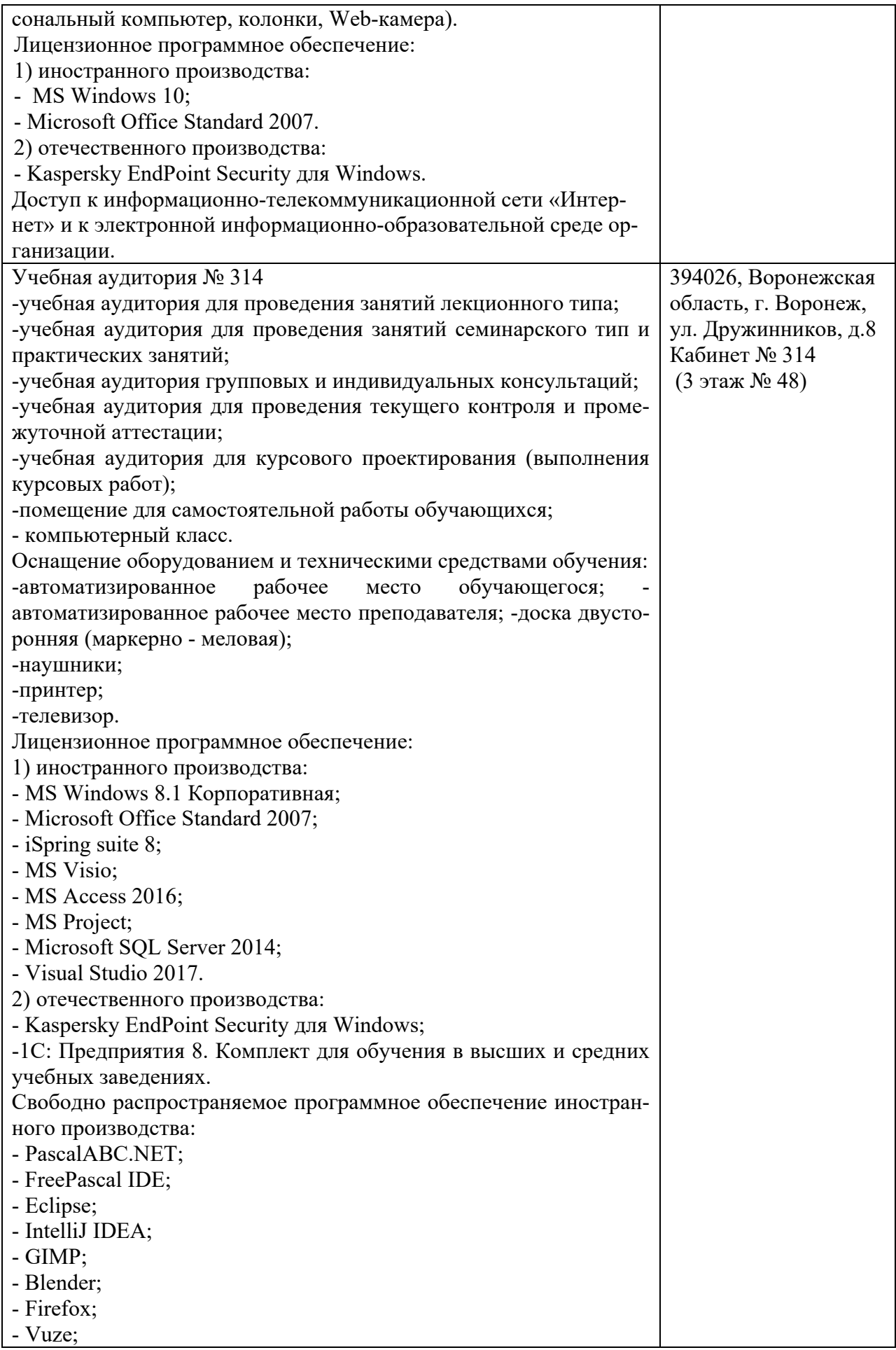

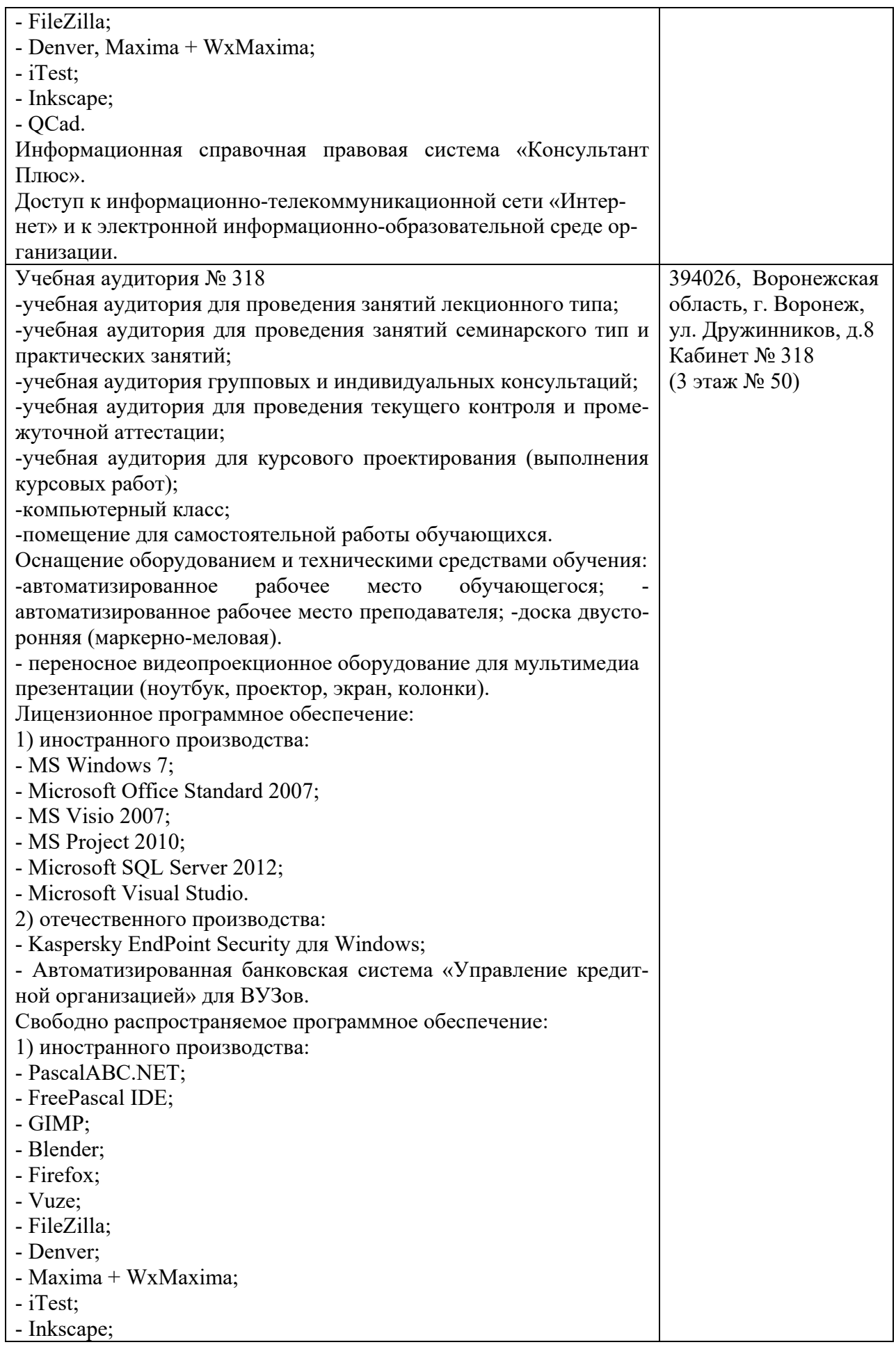

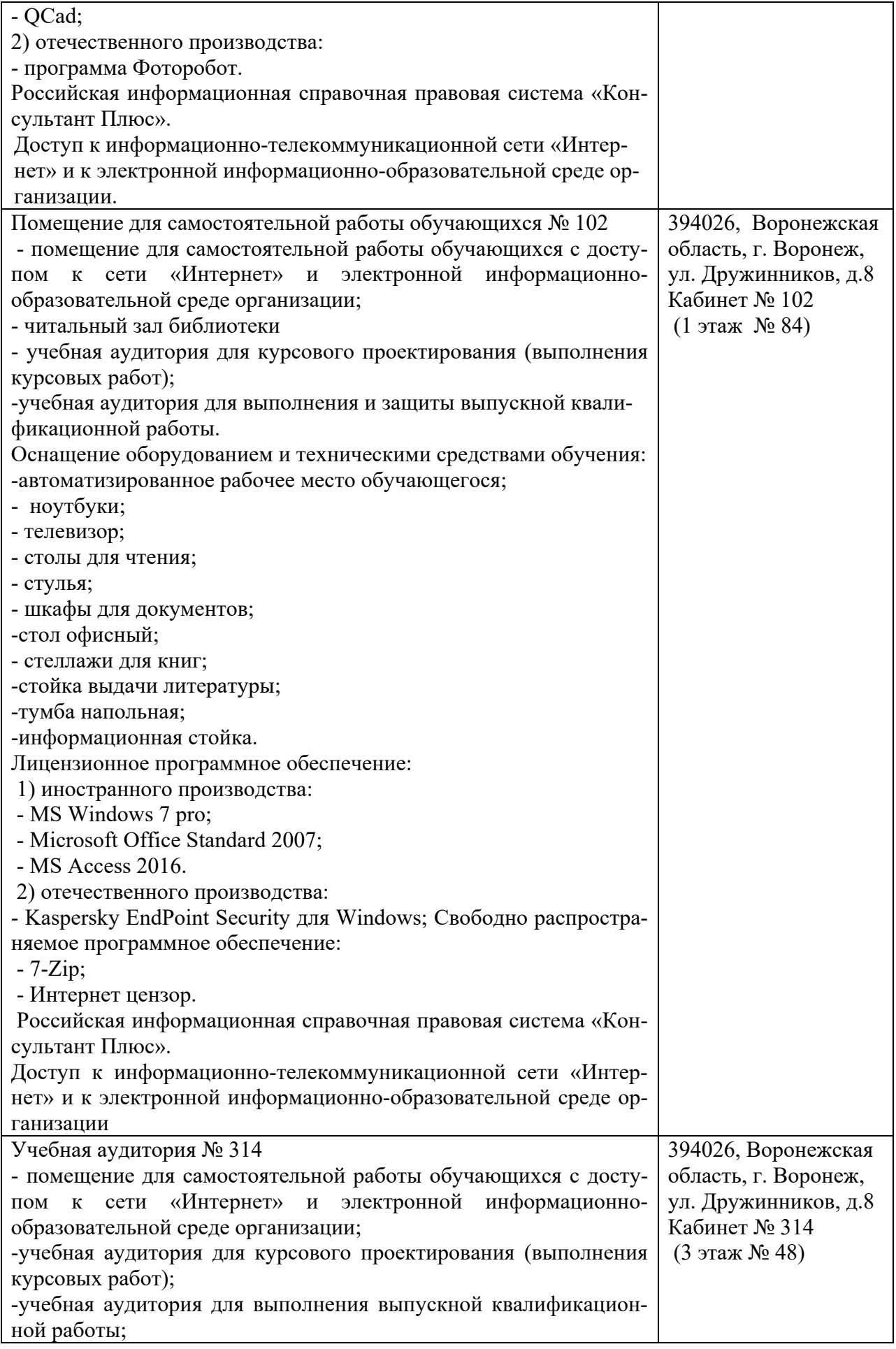

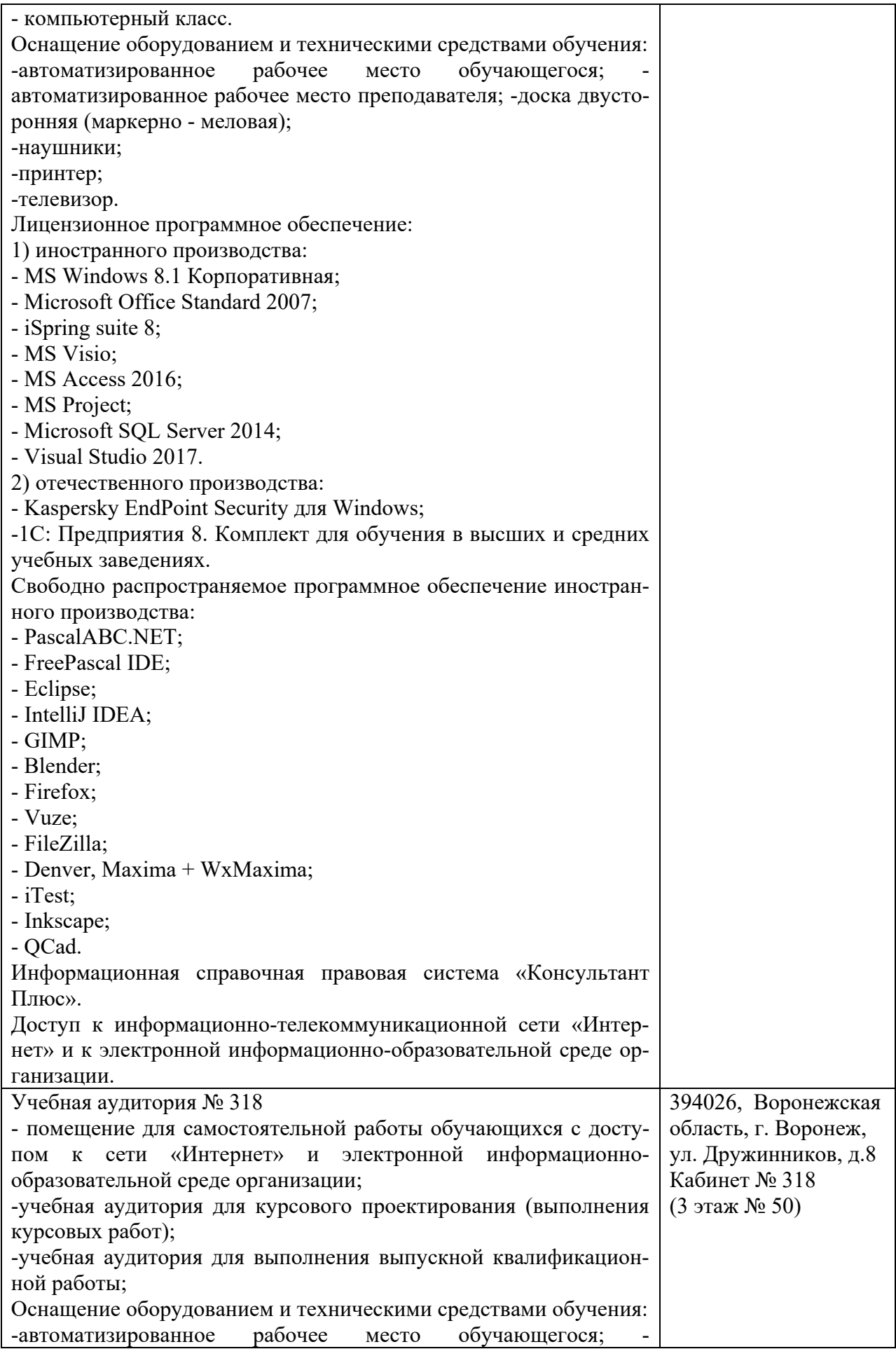

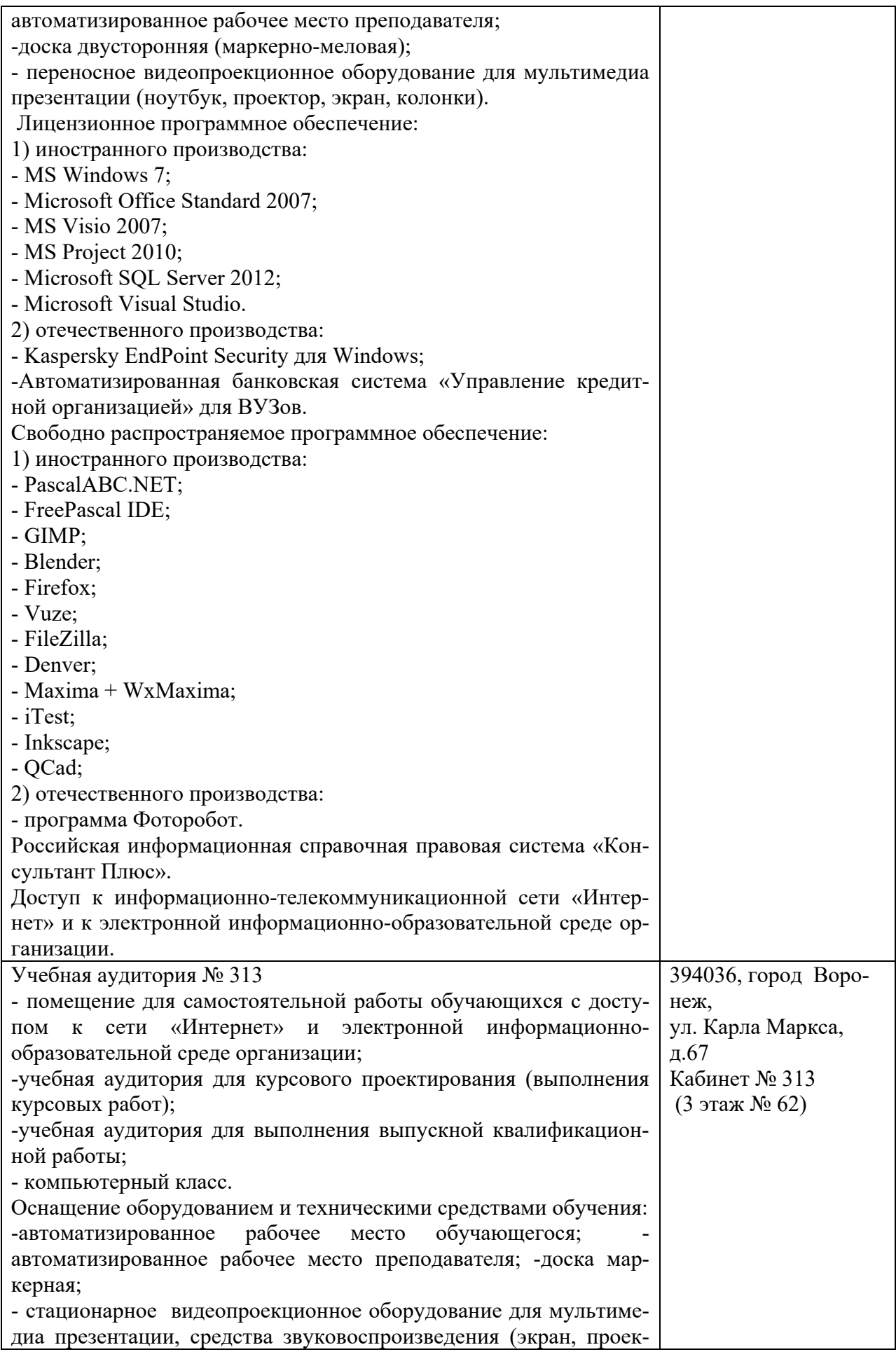

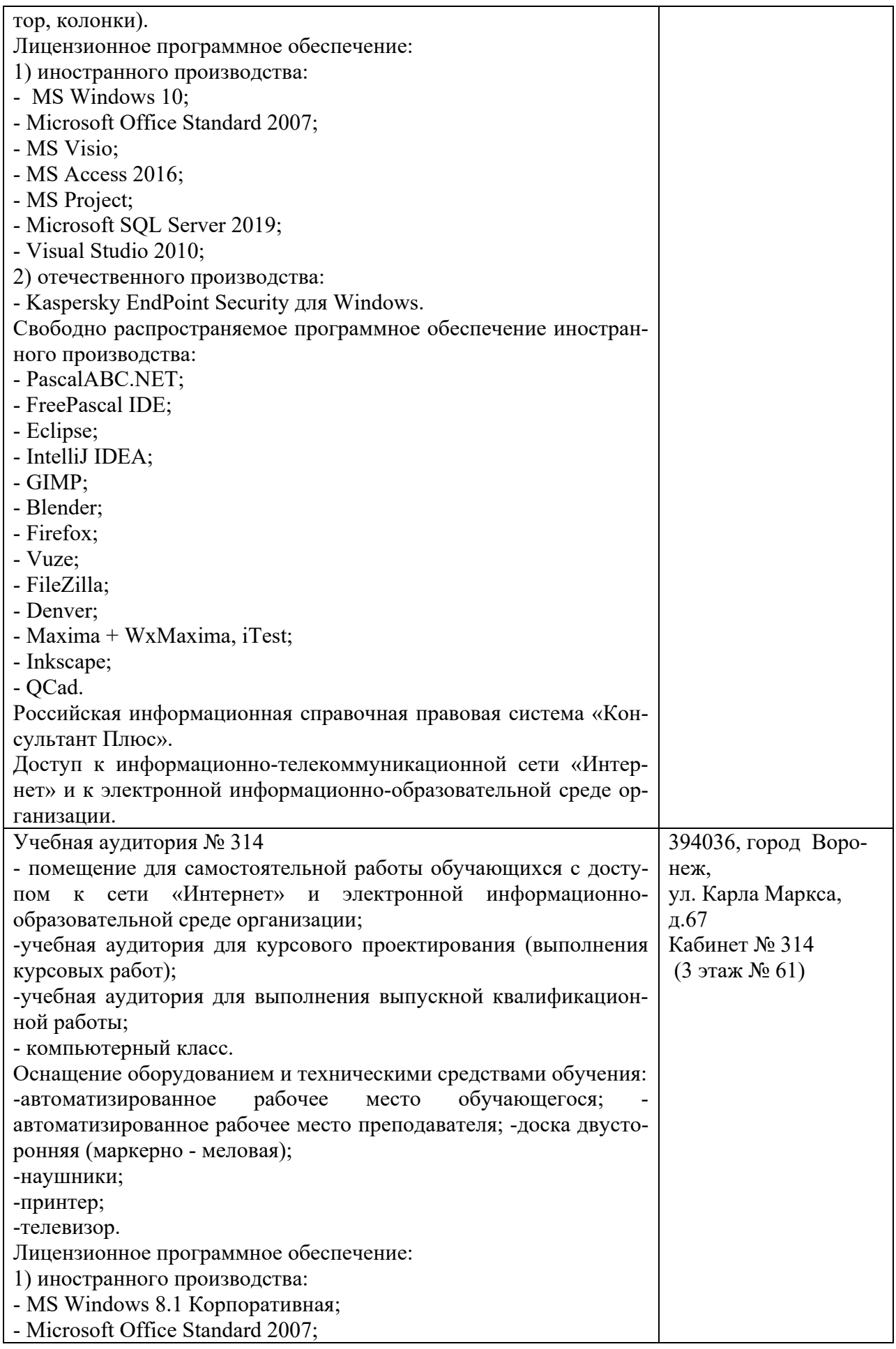

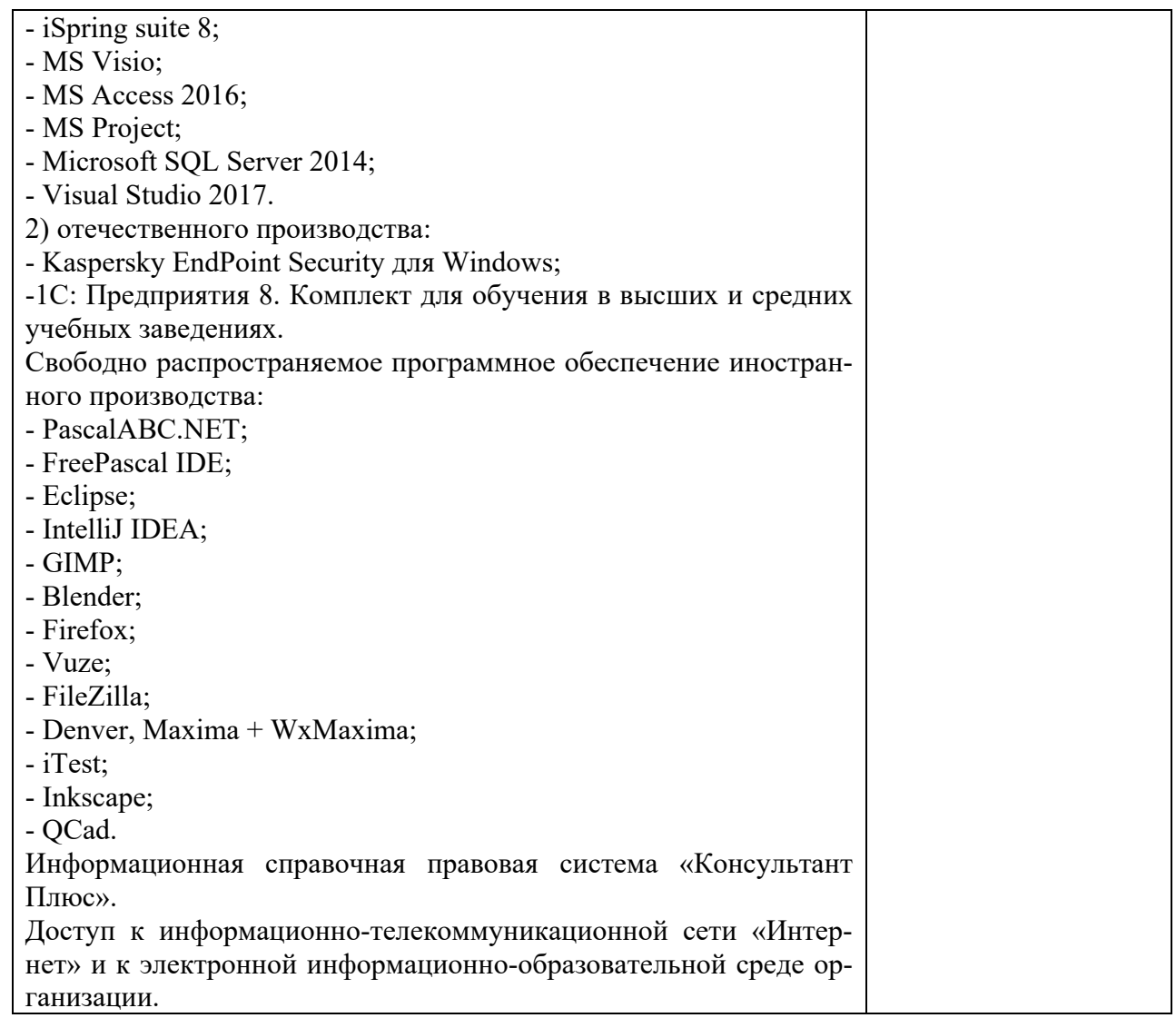

# **10. Оценочные материалы для проведения текущего контроля и промежуточной аттестации обучающихся по дисциплине**

## **10.1 Материалы для текущего контроля освоения дисциплины**

# **Тема 1. Основные понятия, функции, состав и принципы работы операционных систем**

#### **Средства текущего контроля для проведения опроса:**

- 1. Уровни программного обеспечения.
- 2. Основные функции ОС.
- 3. Установка ОС.
- 4. Эволюция ОС.

5. Элементная база, состояние ОС и системного обеспечения на каждом из этапов эволюции.

- 6. Основные понятия ОС.
- 7. Типы многозадачности.
- 8. Классификация ОС.
- 9. Основания классификации.
- 10. Операционные среды.

# Практические работы

1 Настройка пользовательского интерфейса в ОС Windows изучить параметры настройки Панели задач и Главного меню на примере ОС Windows

1. Опишите технологию установки параметров Панели задач в Windows 7 и Windows 10

2. Перечислите структурные части Панели задач

3. Опишите технологию установки параметров Главного меню в Windows 7 и Windows  $10<sup>1</sup>$ 

- 4. Перечислите возможности, предоставляемые контекстным меню Панели задач
- 5. Опишите технологию установки параметров клавиатуры в Windows 7 и Windows 10
- 2. Опишите технологию установки параметров мыши в Windows 7 и Windows 10

3. Опишите технологию установки параметров даты и времени в Windows 7 и Windows 10

2 Служебные программы сканирования и дефрагментации дисков изучить возможности служебных программ Windows при работе с дисками

1. Опишите алгоритм выполнения проверки диска на наличие ошибок

- 2. Опишите алгоритм выполнения дефрагментации диска в ОС Windows 7
- 3. Опишите алгоритм выполнения дефрагментации диска в ОС Windows 10

4. Опишите алгоритм выполнения очистки диска в ОС Windows

5. Приведите примеры современных программ – дефрагментаторов, укажите их функциональные возможности

6. Приведите примеры современных программ очистки диска, укажите их функциональные возможности

# Тема 2. Архитектуры современных операционных систем

## Средства текущего контроля для проведения опроса:

- 1. Архитектура ОС.
- 2. Подсистемы окружения. NTDLL.DLL.
- 3. Исполнительная система.
- 4. Ядро.
- 5. Уровень абстрагирования от оборудования.
- 6. Драйверы устройств.
- 7. Системные процессы.
- 8. Структура ОС актуальных и предыдущих поколений.

3 Установка и удаление программ

изучить возможности установки и удаления программ с помощью средств Панели управления; рассмотреть процесс установки программ на примере установки ОС Windows 10

1. Дать определение образа ОС

- 2. Пояснить алгоритм установки ОС Windows
- 3. Какими средствами можно выполнить установку ОС на ПК?
- 4. Перечислить виды установки ОС, указать этапы установки ОС

5. Какие возможности по установке и удалению программ предоставляет Панель управления?

4 Работа с объектами в ОС Windows закрепить навыки работы с объектами в ОС Windows.

- 1. Как создать папку, файл, ярлык?
- 2. Как скопировать папку, файл, группу файлов (папок)?
- 3. Как переместить папку, файл, группу файлов (папок)?
- 4. Как просмотреть содержимое файла?
- 5. Можно ли выполнять редактирование текстового документа?
- 6. Как с помощью Проводника выполнить поиск файла, папки?
- 7. Как выполнить удаление объекта?

#### Тема 3. Интерфейс пользователя и операционное окружение Средства текущего контроля для проведения опроса:

- 1. Дать определение понятию «операционная система».
- 2. Дать определение понятиям «пространство пользователя» и «пространство ядра».
- 3. Дать определение понятию «операционное окружение».
- 4. Перечислить функции операционного окружения.
- 5. Описать способы реализации интерфейса пользователя.
- 6. Дать краткую характеристику способам реализации интерфейса пользователя.
- 7. Охарактеризовать языки взаимодействия пользователя с ОС.
- 8. Описать оболочку MS-DOS.
- 9. Описать оболочку Windows.
- 10. Охарактеризовать оконный менеджер Хогд.
- 11. Охарактеризовать GNOME.
- 12. Охарактеризовать KDE.
- 13. Сравнить оболочки GNOME и KDE.
- 14. Провести подключение оконного менеджера Xorg.
- 15. Провести подключение графической оболочки mate.
- 16. Провести подключение графической оболочки х fce.
- 17. Сравнить оболочки mate и х fce.

5 Исследование работы Лиспетчера задач Windows

изучить назначение и возможности программы Диспетчер задач

1. Охарактеризуйте назначение программы Диспетчер задач

- 2. Перечислите способы запуска программы Диспетчер задач
- 3. Перечислите и поясните возможности, предоставляемые вкладкой Приложения
- 4. Перечислите и поясните возможности, предоставляемые вкладкой Процессы
- 5. Перечислите и поясните возможности, предоставляемые вкладкой Службы
- 6. Перечислите и поясните возможности, предоставляемые вкладкой Быстродей-

ствие

- 7. Перечислите и поясните возможности, предоставляемые вкладкой Сеть
- 8. Перечислите и поясните возможности, предоставляемые вкладкой Пользователи

**6 Реестр Windows** 

изучить назначение и возможности реестра, научиться выполнять настройки в системном реестре.

- 1. Поясните, что такое реестр Windows
- 2. Как запустить Редактор реестра?
- 3. Укажите и кратко охарактеризуйте составные части (ветви) системного реестра
- 4. Какие разрешения можно установить в диалоговом окне Разрешения?
- 5. Какие параметры можно изменить в системном реестре?

# **Тема 4. Принципы управления ресурсами в операционной системе Средства текущего контроля для проведения опроса:**

- 1. Управление процессами.
- 2. Алгоритмы планирования процессов.
- 3. Средства синхронизации и взаимодействия процессов: критическая секция.
- 4. Средства синхронизации и взаимодействия процессов: тупики, нити.
- 5. Управление памятью: методы распределения памяти без использования дискового пространства.

7 Управление производительностью системы

изучить возможности утилиты Системный монитор по осуществлению контроля за производительностью системы

1. Поясните понятие «производительность». Какими параметрами может быть ограничена производительность системы?

2. Поясните назначение утилиты Системный монитор

3. Опишите возможности настроек утилиты Системный монитор с помощью окна Свойства

4. Поясните понятие «счетчик производительности». Опишите технологию добавления счетчиков для более полного отчета о производительности

- 5. Поясните назначение групп сборщиков данных.
- 6. Опишите способы создания новых групп сборщиков данных
- 7. Перечислите операции над группами сборщиков данных

8. Перечислите дополнительные настройки групп сборщиков данных

8 Установка и настройка оборудования

изучить назначение и возможности утилиты Диспетчер устройств, научиться выполнять настройки внешних устройств.

1. Поясните назначение утилиты Диспетчер устройств

2. Как запустить Диспетчер устройств?

3. Какие настройки можно выполнить с помощью Диспетчера устройств?

# **Тема 5. Управление вводом-выводом**

## **Средства текущего контроля для проведения опроса:**

- 1. Системные механизмы.
- 2. Прерывания и исключения.
- 3. Программные и аппаратные прерывания.
- 4. Схема приоритетов прерываний.
- 5. Процедура обслуживания прерывания.
- 6. Дисковая подсистема.
- 7. Организация жесткого диска.
- 8. Базовые и динамические диски и их структура.
- 9. Типы томов на динамическом диске.
- 10. Отказоустойчивые дисковые конфигурации

9. Изучение интерпретатора команд в ОС Windows

**Цель** : овладеть навыками работы с командной строкой в ОС Windows

1 Приведите классификацию интерфейсов операционных систем.

2 Охарактеризуйте достоинства и недостатки каждого вида интерфейса.

3 Для каких целей используется переназначение потоков?

4 В каких случаях применяется конвейерная обработка?

10 Настройки учетных записей пользователей

**Цель:** изучить методы создания учетных записей пользователей в ОС Windows 7, 10, научиться создавать и работать с учетными записями

## **Вопросы к практической работе:**

1. Перечислите способы создания учетных записей пользователей на ПК

2. Укажите возможности членов группы Администраторы

3. Укажите возможности членов группы Опытные пользователи

4. Укажите возможности членов группы Пользователи

5. Укажите возможности членов группы Гости

6. Укажите возможности членов группы Операторы архива

7. Укажите возможности членов группы Операторы настройки сети

8. Укажите возможности членов группы Пользователи удаленного рабочего стола

9. Опишите технологию создания учетной записи с помощью панели управления

10.Перечислите действия, которые можно выполнять с созданной учетной записью

11.Опишите технологию создания учетной записи с помощью утилиты Учетные записи пользователей (окно Выполнить)

12.Опишите технологию создания учетной записи с помощью утилиты Локальные пользователи и группы

13.Как установить членство в группе?

14.Укажите команду создания учетной записи с помощью утилиты Net User: краткая форма команды, поясните операторы

15.Укажите команду создания учетной записи с помощью утилиты Net User: развернутая форма команды, поясните операторы

16.Укажите команду удаления учетной записи в режиме командной строки

17.С помощью какой команды можно просмотреть все свойства учетной записи в режиме командной строки?

## **Тема 6. Файловая система**

## **Средства текущего контроля для проведения опроса:**

1. Дать определение понятию «файловая система».

2. Перечислить функции файловой системы.

3. Дать определение понятию «монтирование файловой системы».

4. Дать характеристику файловым системам ext.

5. Дать характеристику файловым системам FAT.

6. Дать характеристику файловым системам NTFS.

7. Сравнить файловые системы ufs и zfs.

8. Сравнить файловые системы FAT32 и NTFS.

9. Сравнить файловые системы ext4 и NTFS.

11 Политики учетных записей

**Цель**: изучить возможности настройки параметров (политик) паролей и учетных записей

## **Вопросы к практической работе:**

1. Что такое политика безопасности в Windows?

2. Как запустить утилиту Локальная политика безопасности?

3. Перечислите политики паролей.

4. Что означает политика паролей Пароль должен отвечать требованиям сложно-

5. Дайте краткую характеристику каждой политике паролей

6. Перечислите политики блокировки учетных записей

7. Что означает политика Пороговое значение блокировки?

8. Дайте краткую характеристику каждой политике блокировки учетных записей.

9. Как задать правила блокировки так, чтобы учетная запись автоматически разблокировалась после 2 минут?

10. Как вручную разблокировать учетную запись?

12 Настройка сети в ОС Windows: введение

Цель: изучить возможности утилиты Центр управления сетями и общим доступом Вопросы к практической работе:

1. Охарактеризовать назначение утилиты Центр управления сетями и общим доступом

2. Пояснить понятие сетевого расположения.

3. Охарактеризовать 4 типа сетевого расположения

4. Как выбрать сетевое расположение?

5. Пояснить понятие «карта сети». Для каких сетевых расположений можно просматривать карту сети?

6. Охарактеризовать понятие сетевого подключения. Какие действия с ним можно выполнять?

# Тема 7. Основы системного программирования в изучаемых ОС

# Средства текущего контроля для проведения опроса:

- 1. Пакетные файлы в Windows и Linux.
- 2. Файлы конфигурации в Windows и Linux.
- 3. Системное программирование в Windows.
- 4. Системное программирование в Linux.

Настройка сети в ОС Windows

Цель: изучить возможности сетевых клиентов, служб и протоколов, дополнительных параметров общего доступа и научиться правильно устанавливать разрешения для общего доступа

#### Вопросы к практической работе:

1. Что такое «сетевой клиент»?

2. Поясните понятие «сетевая служба», дайте характеристику известных сетевых служб

3. Что такое «сетевые протоколы», на каких уровнях они реализуются?

4. Охарактеризуйте назначение диалогового окна Дополнительные параметры общего доступа

5. Опишите алгоритм настройки параметров общего доступа

6. Поясните понятие «сетевое окружение», опишите алгоритм настройки параметров сетевого окружения

7. Опишите алгоритм предоставления доступа для любой папки, расположенной на вашем компьютере и указания пользователей с различными правами, которые будут иметь к ней доступ

8. Опишите алгоритм предоставления доступа к общим папкам и файлам

9. Опишите алгоритм предоставления доступа с парольной защитой

Защита и восстановление системы в Windows

**Пель:** изучить возможности ОС Windows 7 по зашите и восстановлению системы после сбоев

Вопросы к практической работе:

1. Поясните понятие «восстановление системы»

2. Поясните понятие «точка восстановления»

3. Опишите технологию создания точки восстановления вручную

4. Опишите технологию настройки используемого дискового пространства

5. Опишите технологию выбора точки восстановления из списка имеющихся

6. Перечислите рекомендации по защите и восстановлению системы

# Тема 8. Основные задачи администрирования и способы их выполнения в изучаемых операционные системах.

# Средства текущего контроля для проведения опроса:

- 1. Понятие «пользователь»
- 2. Уровни привилегий пользователей.
- 3. Администратор ОС.
- 4. Администрирование ОС.

15. Изучение сервера сценариев Windows Scripting Host

Цель: овладеть навыками работы с сервером сценариев ОС Windows, изучить возможности сервера сценариев.

1 Назначение сервера сценариев.

2 С помощью каких методов объекта WshShell можно получить информацию о аппаратном обеспечении компьютера?

3 Как устроены множества для работы с сетевыми дисками и принтерами?

16. Изучение основных возможностей Windows PowerShell

Цель: научиться использовать возможности Windows PowerShell для выполнения задач администрирования в ОС Windows.

1 В чем отличие Windows PowerShell от традиционного интерфейса командной строки?

2 Что такое командлет? Приведите примеры использования алиасов.

3 Допускается ли использование в Windows PowerShell команд OC UNUX и cmd?

# Тема 9. Защищенность и отказоустойчивость ОС

# Средства текущего контроля для проведения опроса:

1. Дать определение понятиям «защищенность» и «отказоустойчивость».

2. Перечислить и охарактеризовать принципы криптографии.

3. Дать краткую характеристику атакам изнутри системы.

4. Дать краткую характеристику атакам снаружи системы.

5. Дать определение понятию «вредоносное ПО».

6. Дать определение понятию «вирус».

7. Дать краткую характеристику современным антивирусным технологиям.

8. Перечислить используемые в настоящие время алгоритмы шифрования.

9. Дать определение понятию «сетевой червь» и охарактеризовать принцип его рабо-TЫ.

10. Дать характеристику принципу работы руткита.

11. Сравнить вирусы и вредоносное ПО. Перечислить различия между этими понятиями.

17. Изучение архитектуры ОС семейства Windows. Управление сервисами, процессами и потоками

Цель: овладеть навыками работы с процессами и потоками в Windows.

1 Из чего состоят процесс и поток в среде Windows?

2 Какие классы приоритетов применяются в ОС Windows?

3 В чем отличие базового и текущего приоритетов?

Дополнительные инструменты диагностики и настройки Цель: изучить возможности резервного копирования в ОС Windows

1. Перечислите типы архивации и их возможности, которые можно выполнить с помощью элемента Панели управления Архивация и восстановление

2. Перечислите варианты размещения резервной копии файлов

3. Опишите алгоритм создания резервной копии файлов

4. Опишите алгоритм создания резервной копии образа системы

5. Опишите возможности использования диалогового окна Управление простран-

**CTBOM** 

6. Перечислите рекомендации по резервному копированию

# Тестовые залания

#### Задание #1

Bonpoc: На схеме цифрами обозначены:

Изображение:

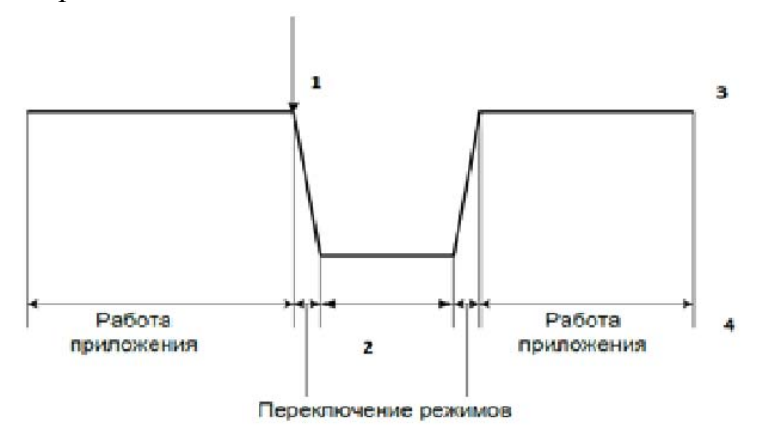

Укажите соответствие для всех 4 вариантов ответа:

1) режим работы ядра

2) системный вызов

3) пользовательский режим

4) привилегированный режим

 $\overline{3}$ 

# Задание #2

Bonpoc:

Операционная система реального времени должна обеспечивать Выберите один из 4 вариантов ответа:

#### *Выберите один из 4 вариантов ответа:*

1) пакетную обработку

- 2) клонирование пользователей
- 3) делегирование полномочий
- 4) наследование приоритетов

# **Задание #3**

*Вопрос:* Кэширование это-

## *Выберите один из 5 вариантов ответа:*

1) деление процесса на нити

- 2) использование памятей разных скоростей
- 3) операция динамического изменения приоритетов
- 4) процедура среднесрочного планирования
- 5) использование диска для выгрузки задачи

## **Задание #4**

*Вопрос:*

Какой минимальный объем дискового пространства необходим для работы программы восстановления системы в Windows 10?

#### *Выберите один из 4 вариантов ответа:*

1) 15% объема диска 2) 2000 Мб 3) 3000 Мб 4) 12% объема диска

# **Задание #5**

*Вопрос:*

Для сетевых операционных систем характерной является функция обеспечения … *Выберите один из 4 вариантов ответа:*

#### *Выберите один из 4 вариантов ответа:*

- 1) прямого доступа к оперативной памяти другого компьютера
- 2) программных каналов между разными компьютерами
- 3) обмена сигналами между выполняющимися на разных компьютерах программа-

ми

4) взаимодействия связанных между собой копьютеров

## **Задание #6**

*Вопрос:* Системный реестр это

*Выберите один из 5 вариантов ответа:*

1) совокупность содержимого регистров, переменных памяти и сведений о занимаемых ресурсов

2) область обмена данными между процессами, взаимодействующими разделяемой памятью

3) структура с набором системных переменных

4) область на диске для выгрузки задач

5) данные о многоуровневой очереди с обратной связью

### Задание #7

Bonpoc:

Термин "маскирование" означает запрет отдельных ...

Выберите один из 4 вариантов ответа:

1) процессов пользователя

2) команд пользователя

3) сигналов прерывания

4) команд процессора

## Задание #8

Bonpoc:

Страничная организация предназначена для ... Выберите один из 4 вариантов ответа:

Выберите один из 4 вариантов ответа:

1) получения большого адресного пространства без приобретения дополнительной физической памяти

2) логического разделения программ и данных

3) облегчения совместного использования процедур, библиотек и массивов данных

4) повышения уровня защиты программ и данных

## Задание #9

Bonpoc:

Представлен граф использования ресурса. Буквой Т на схеме обозначен

Изображение:

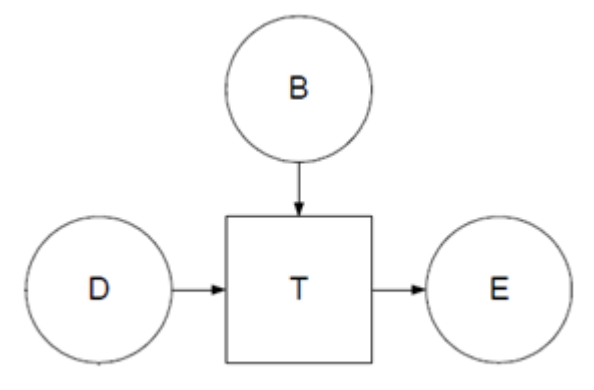

Выберите один из 3 вариантов ответа:

 $1)$  процесс

2) pecypc

3) состояние взаимоблокировки

#### Задание #10

Bonpoc:

Это программа, решающая отдельные задачи управления и сопровождения компьютерной системы?

Запишите ответ:

### Задание #11

Bonpoc: Файл с расширением "txt" содержит

Выберите один из 4 вариантов ответа: 1) картинку 2) ни одно из перечисленного 3) только текст 4) форматированный текст

#### Задание #12

Bonpoc:

Это число, характеризующее степень привилегированности потока при использовании ресурсов вычислительной машины

Запишите ответ:

#### Задание #13

Bonpoc: Вход в операционную систему

Укажите соответствие для всех 3 вариантов ответа:

1) определение легальности пользователя

2) установка новых прав для пользователя

3) предоставления прав пользователю

\_ аутентификация

- \_ регистрация
- авторизация

Задание #14 Bonpoc: Выберете соответствие

Укажите соответствие для всех 4 вариантов ответа: 1) первый период 2) второй период 3) третий период 4) четвертый период

Первые вычислительные устройства. Программирование осуществлялось на мишинном языке

\_\_ Появление полупроводниковых элементов. Появление первых алгоритмических языков

\_\_ Появления больших интегральных схем, создание сети и internet

Появления интегральных микросхем. Мультипрограммирование.

# **Задание #15**

*Вопрос:* Что не в ходит в управление ресурсами?

*Выберите один из 5 вариантов ответа:*

1) завершение работы с ресурсом

2) планирование ресурсов

3) разрешение конфликтов между процессами

4) учет использования ресурса

5) удовлетворение заросов на ресурс

# **Задание #16**

*Вопрос:*

Программа, расположенная в главной загрузочной записи, называется загрузчиком

*Выберите один из 4 вариантов ответа:*

*Выберите один из 4 вариантов ответа:*

1) локальным

2) начальным

3) системным

4) внесистемным

## **Задание #17**

*Вопрос:*

Мультитерминальный режим работы предполагает совмещение … *Выберите один из 4 вариантов ответа:*

## *Выберите один из 4 вариантов ответа:*

1) диалогового режима работы и режима мультипрограммирования

- 2) аналогового режима работы и режима микропрограммирования
- 3) многопроцессорного режима работы и режима ввода-вывода

4) привилегированного режима работы и режима пользователя

## **Задание #18**

*Вопрос:* Функции, выполняемые операционной:

*Выберите несколько из 6 вариантов ответа:*

1) управление данными

- 2) управление памятью
- 3) управление процессами
- 4) программирование
- 5) создание текстовых документов
- 6) управление устройствами

# **Задание #19**

*Вопрос:*

При квантовании смена активного потока происходит, если? *Выберите один не правильный ответ*

*Выберите один из 5 вариантов ответа:* 1) поток завершился и покинул систему

2) произошла ошибка 3) поток перешел в состояние ожидания 4) системный вызов 5) исчерпан квант процессорного времени

# **Задание #20**

*Вопрос:* Основные признаки классификации операционной системы

#### *Выберите один из 5 вариантов ответа:*

- 1) особенности внутреннего интерфейса
- 2) особенности алгоритма управления ресурсами
- 3) особенности аппаратных платформ
- 4) особенности методов построения
- 5) особенности областей использования

# **Задание #21**

*Вопрос:*

На схеме Типы адресов, цифрой 1 обозначен?

#### *Изображение:*

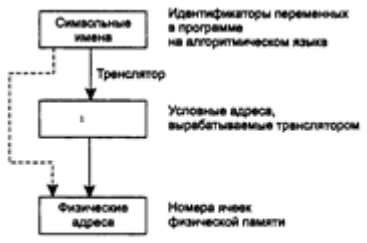

*Выберите один из 4 вариантов ответа:*

- 1) виртуальный адрес
- 2) реальный адрес
- 3) логический адрес
- 4) адрес ячейки

# **Задание #22**

*Вопрос:* Виртуальная память позволяет … Выберите один из 4 вариантов ответа:

Выберите один из 4 вариантов ответа:

1) загружать программы, скомпилированные для другого процессора

2) загружать программы, размер которых превышает объем доступной физической памяти

3) отказаться от предоставления прикладным процессам оперативной памяти

4) загружать множество небольших программ, суммарный объем которых больше объема физической памяти

# Задание #23

Bonpoc:

Установка новой программы.

Укажите порядок следования всех 4 вариантов ответа:

- \_ запуск загрузочного файла
- выбор настроек установленной программы
- выбор места установки программы
- выбор пути установки программы

## Задание #24

Bonpoc:

При страничной организации памяти таблица страниц может размещаться в Выберите один из 4 вариантов ответа:

## Выберите один из 4 вариантов ответа:

1) только в оперативной памяти

2) только в процессоре

3) В специальной быстрой памяти процессора и в оперативной памяти

4) в оперативной памяти и на диске

## Задание #25

Bonpoc:

Выберете правильную последовательность действий при обработке прерываний

Укажите порядок следования всех 5 вариантов ответа:

- \_ первичное аппаратное распознавание типа прерывания
- прерванный контекст восстанавливается и работа потока возобновляется

загрузка адреса процедуры обработки прерываний и загрузка нового значения состояния машины

временно запрещаются прерывания данного типа

автоматически сохраняется некоторая часть контекста прерванного потока

## Задание #26

Bonpoc:

Для увеличения скорости выполнения приложений при необходимости предлагается использовать ВВОД-ВЫВОД

Выберите один из 4 вариантов ответа:

Выберите один из 4 вариантов ответа: 1) автоматический 2) асинхронный 3) приоритетный 4) синхронный

#### Задание #27

Bonpoc:

Это программа, отвечающая за перевод машинного языка в язык программирования?

Запишите ответ:

#### Задание #28

Bonpoc:

Классификационный признак «по назначению» предполагает выделение следующих видов операционных систем:

Выберите несколько из 5 вариантов ответа:

1) системы общего назначение

2) системы реального времени

3) серверные ОС

4) клиентские ОС

5) специализированные системы

#### Задание #29

Bonpoc:

Наличие большого числа несмежных участков свободной памяти очень маленького размера

Запишите ответ:

#### Задание #30

Bonpoc: Свопингом сегментов называется перемещение Выберите один из 4 вариантов ответа:

Выберите один из 4 вариантов ответа:

1) блоков файла между каталогаи файловой системы

2) сегментов данных между стеком и оперативной памятью

3) блоков данных между процессом и ядром операционной системы

4) сегментов между оперативной и внешней памятью

#### Задание #31

Bonpoc:

В зависимости от назначения компьютера, на котором системы установлены выде-

ЛЯЮТ

*Выберите несколько из 5 вариантов ответа:*

1) системы реального времени

2) Прочие специализированные системы

3) системы общего назначение

4) клиентские ОС

5) серверные ОС

# **Задание #32**

*Вопрос:*

Учет участков свободной памяти с помощью связного списка свободных/занятых блоков позволяет …

*Выберите один из 4 вариантов ответа:*

*Выберите один из 4 вариантов ответа:* 1) выделять участки памяти произвольных размеров 2) перемещать процессы в памяти

3) находить в памяти наиболее долго занятые участки

4) освобождать память, занятую неактивными процессами

# **Задание #33**

*Вопрос:*

К операционным системам предъявляют эксплуатационные требования *Выберите один неправильный ответ :*

*Выберите один из 7 вариантов ответа:*

1) совместимость

2) преносимость

3) расширяемость

4) безопасность

5) надежность

6) производительность

7) ожидаемость

# **Задание #34**

## *Вопрос:*

Задано полное имя файла С:\DOC\proba.txt. Назовите имя папки, в котором находится файл proba.txt.

*Выберите один из 4 вариантов ответа:* 1) proba.txt 2) txt 3) DOC 4) С:\DOC\proba.txt

# **Задание #35**

*Вопрос:* В каком случае разные файлы могут иметь одинаковые имена? *Выберите один из 4 вариантов ответа:*

1) если они хранятся в разных каталогах

2) если они имеют разный объем

3) если они созданны в различные дни

4) если они созданы в различное время суток

### **Задание #36**

# *Вопрос:*

Какие данные не изменятся при возвращении к предыдущей точке восстановления после неудачной установки новой программы?

*Выберите один из 4 вариантов ответа:*

1) Реестр

2) Системные файлы

3) Файл программы

4) Мои документы

## **Задание #37**

*Вопрос:* Последовательная трансляция двух исходных программ является … *Выберите один из 4 вариантов ответа:*

#### *Выберите один из 4 вариантов ответа:*

1) одним последовательным процессом

2) двумя разными процессами

3) двумя одинаковыми процессами

4) одной последовательной задачей

# **Задание #38**

*Вопрос:*

Одна операционная система может поддерживать несколько …

#### *Выберите один из 4 вариантов ответа:*

- 1) операционных систем
- 2) операционных сред
- 3) микропрограммных систем
- 4) микропрограммных сред

#### **Задание #39**

*Вопрос:*

Для реализации синхронизации на уровне языка программирования используются высокоуровневые примитивы, названные …

*Выберите один из 4 вариантов ответа:*

*Выберите один из 4 вариантов ответа:* 1) семафорами 2) супервизорами

3) мониторами

4) маркерами

# **Задание #40**

*Вопрос:*

Если при наборе текста все буквы отображаются заглавными, то это означает, что нажата клавиша

*Выберите один из 5 вариантов ответа:* 1) Caps Lock 2) Num Lock 3) Pause 4) Scroll Lock

5) Prt Sc

# **Задание #41**

*Вопрос:*

Под какой цифрой на схеме обозначен режим готовности процесса

*Изображение:*

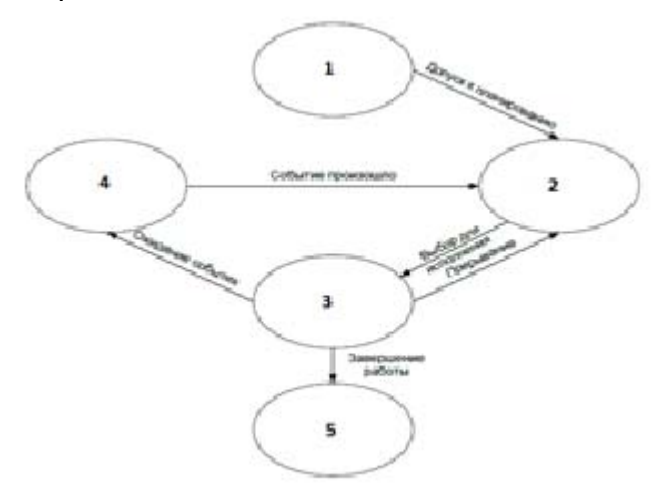

*Выберите один из 5 вариантов ответа:*

- 1) 4
- $2)3$
- 3) 1
- 4) 2
- 5) 5

# **Задание #42**

*Вопрос:*

Под какой цифрой на схеме обозначен режим исполнение процесса

*Изображение:*

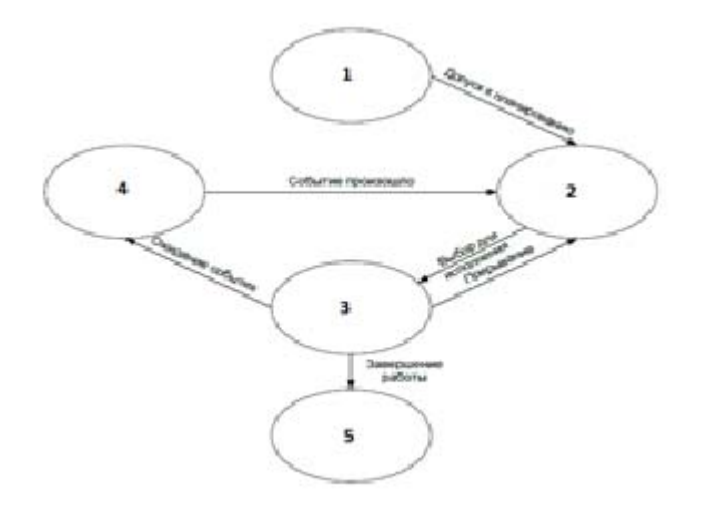

*Выберите один из 5 вариантов ответа:*

- 1) 4
- $2)2$
- $3) 5$
- 4) 1
- 5) 3

# **Задание #43**

*Вопрос:*

Под какой цифрой на схеме обозначен режим ожидание процесса

*Изображение:*

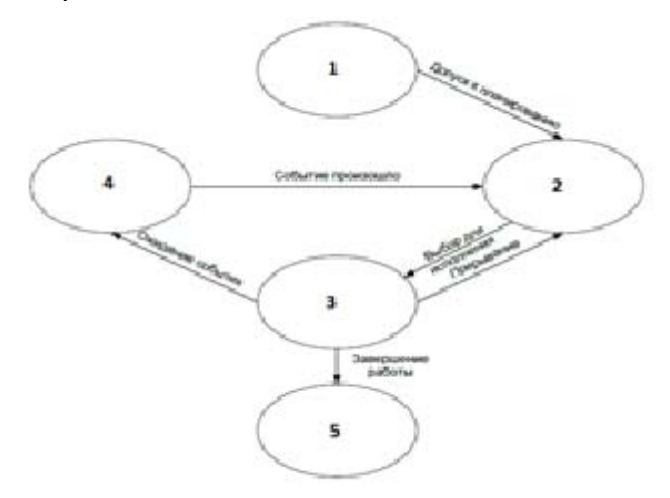

*Выберите один из 5 вариантов ответа:*

- 1) 4
- $2) 5$
- $3)2$
- 4) 1
- 5) 3

# **Задание #44**

*Вопрос:*

Любые операции по управлению вводом-выводом объявляются

*Выберите один из 4 вариантов ответа:*

*Выберите один из 4 вариантов ответа:*

1) приоритетными

2) привилегированными

3) универсальными

4) уникальными

# **Задание #45**

*Вопрос:* Обнаружить зашифрованный вирус можно *Выберите один из 4 вариантов ответа:*

*Выберите один из 4 вариантов ответа:*

1) с помощью универсальной программы дешифрования

2) по изменению размера программы

3) по характерному поведению зараженной программы при запуске

4) по сигнатурам кода процедур расшифровки вируса!!!

## **Задание #46**

*Вопрос:*

Главной целью мультипрограммирования в системах пакетной обработки является

…

*Выберите один из 4 вариантов ответа:*

#### *Выберите один из 4 вариантов ответа:*

1) минимизация простоев всех устройств компьютера

2) обеспечение удобства работы пользователей

3) минимизация времени выполнения одной задачи

4) обеспечение реактивности системы

## **Задание #47**

*Вопрос:*

Основное различие между долгосрочным и краткосрочным планированием (диспетчеризацией) заключается в …

*Выберите один из 4 вариантов ответа:*

*Выберите один из 4 вариантов ответа:*

1) очередности выполнения

2) частоте выполнения

3) скорости выполнения

4) длительности выполнения

## **Задание #48**

*Вопрос:*

Перезаписывающий вирус заражает исполняемую программу путем *Выберите один из 4 вариантов ответа:*

*Выберите один из 4 вариантов ответа:*

1) перезаписи служебных секторов дисков

2) перезаписи содержимого стека программы кодом вируса

3) записи кода вируса в тело зараженной программы после каждого ее вызова

4) записи вируса на место кода программы

# **Задание #49**

*Вопрос:*

Представлен граф использования ресурса. В каком состоянии он находится

*Изображение:*

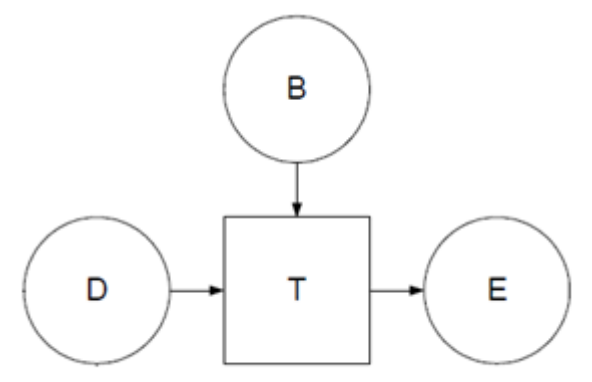

- *Выберите один из 3 вариантов ответа:*
- 1) состояние взаимоблокировки
- 2) тупик без ресурсов
- 3) состояние взаимоблокировки нет

## **Задание #50**

*Вопрос:*

К невыгружаемым относятся такие ресурсы, которые не могут быть *Выберите один из 4 вариантов ответа:*

*Выберите один из 4 вариантов ответа:*

- 1) загружены в память
- 2) выгружены из памяти
- 3) отобраны у процесса
- 4) отобраны у процессора

## **Задание #51**

*Вопрос:*

Для сетевых операционных систем характерной является функция обеспечения …

*Выберите один из 4 вариантов ответа:*

- 1) прямого доступа к оперативной памяти другого компьютера
- 2) программных каналов между разными компьютерами
- 3) обмена сигналами между выполняющимися на разных компьютерах программа-

ми

4) взаимодействия связанных между собой компьютеров

#### **Задание #52**

*Вопрос:*

Операционные системы представляют собой программные продукты, входящие в состав:

#### *Выберите один из 4 вариантов ответа:*

- 1) системы управления базами данных
- 2) системного программного обеспечения
- 3) прикладного программного обеспечения
- 4) систем программирования

#### **Задание #53**

*Вопрос:*

Любые операции по управлению вводом-выводом объявляются *Выберите один из 4 вариантов ответа:*

*Выберите один из 4 вариантов ответа:*

- 1) уникальными
- 2) приоритетными
- 3) привилегированными
- 4) универсальными

#### **Задание #54**

*Вопрос:*

Существует несколько способов, с помощью которых шины выполняют прерыва-

ния

*Выберите несколько из 4 вариантов ответа:* 1) векторный

2) опрашиваемый 3) растровый 4) указанный

#### **Задание #55**

*Вопрос:* Файл с расширением "mp3" содержит:

*Выберите один из 4 вариантов ответа:* 1) звук 2) звук и видео 3) статическую картинку 4) видео

#### **Задание #56**

*Вопрос:* Транзитные части операционных систем

*Выберите несколько из 7 вариантов ответа:* 1) утилиты (utilities)

2) драйверы устройств

3) прикладные программы

4) ядро

5) системный загрузчик

6) системные библиотеки программ

7) оболочки

# **Задание #57**

*Вопрос:* Идентификатор пользователя представляет собой уникальное \_\_\_\_\_\_\_ значение *Выберите один из 4 вариантов ответа:*

*Выберите один из 4 вариантов ответа:*

1) символьное

2) составное

3) целое

4) вещественное

# **Задание #58**

*Вопрос:* Одна операционная система может поддерживать несколько *Выберите один из 4 вариантов ответа:*

# *Выберите один из 4 вариантов ответа:*

1) микропрограммных систем

2) операционных систем

3) микропрограммных сред

4) операционных сред

# **Задание #59**

*Вопрос:* Установка драйверов на операционную систему

*Укажите порядок следования всех 4 вариантов ответа:*

- \_\_ установка драйвера новых устройств
- \_\_ установка драйвера чипсета материнской платы
- \_\_ установка драйвера остальных включенных устройств
- \_\_ установка драйвера видеоплаты

# **Задание #60**

*Вопрос:*

Два параллельных процесса могут быть … *Выберите один из 4 вариантов ответа:*

*Выберите один из 4 вариантов ответа:* 1) взаимоисключающими

2) коммутационными 3) критическими

4) независимыми

## 10.2 Критерии оценки результатов текущего контроля освоения дисциплины

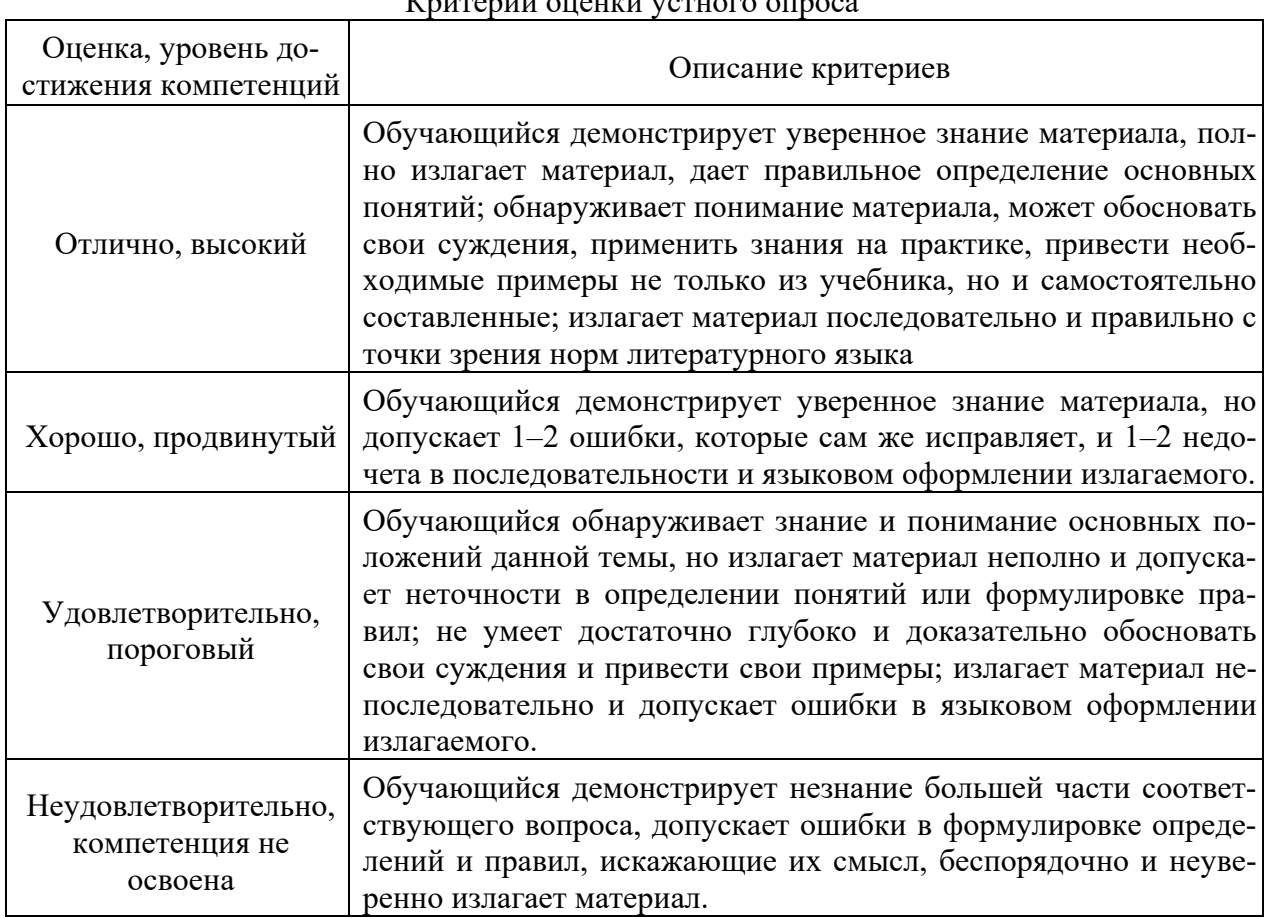

# VAUTONUU QUOUTU VOTUODA ATTAAA

#### Критерии оценки практической работы

Оценка «отлично» - ставиться, если обучающийся демонстрирует знание теоретического и практического материала по теме практической работы, определяет взаимосвязи между показателями задачи, даёт правильный алгоритм решения, определяет междисциплинарные связи по условию задания. А также, если обучающийся имеет глубокие знания учебного материала по теме практической работы, показывает усвоение взаимосвязи основных понятий используемых в работе, смог ответить на все уточняющие и дополнительные вопросы.

Оценка «хорошо» - ставится, если обучающийся демонстрирует знание теоретического и практического материала по теме практической работы, допуская незначительные неточности при решении задач, имея неполное понимание междисциплинарных связей при правильном выборе алгоритма решения задания. А также, если обучающийся показал знание учебного материала, усвоил основную литературу, смог ответить почти полно на все заданные дополнительные и уточняющие вопросы.

Оценка «удовлетворительно» - ставится, если обучающийся затрудняется с правильной оценкой предложенной задачи, дает неполный ответ, требующий наводящих вопросов преподавателя, выбор алгоритма решения задачи возможен при наводящих вопросах преподавателя. А также, если обучающийся в целом освоил материал практической работы, ответил не на все уточняющие и дополнительные вопросы.

**Оценка «неуловлетворительно»** - ставится, если обучающийся дает неверную оценку ситуации, неправильно выбирает алгоритм действий. А также, если он имеет существенные пробелы в знаниях основного учебного материала практической работы, который полностью не раскрыл содержание вопросов, не смог ответить на уточняющие и дополнительные вопросы.

| Оценка, уровень<br>достижения компетенций        | Описание критериев                                 |
|--------------------------------------------------|----------------------------------------------------|
| Отлично, высокий                                 | Содержание правильных ответов в тесте не менее 90% |
| Хорошо, продвинутый                              | Содержание правильных ответов в тесте не менее 75% |
| Удовлетворительно, пороговый                     | Содержание правильных ответов в тесте не менее 50% |
| Неудовлетворительно, компе-<br>тенция не освоена | Содержание правильных ответов в тесте менее 50%    |

Критерии оценки тестовых заданий

## 10.3. Оценочные материалы для промежуточной аттестации по дисциплине

#### Вопросы для подготовки к экзамену

1. Дать определение операционной системы. Перечислить функции операционных систем.

2. Охарактеризовать операционные системы с точки зрения пользователя и с точки зрения аппаратной части ПК.

3. Перечислить виды операционных систем и охарактеризовать их.

4. Описать структуру операционной системы.

5. Описать внутреннюю архитектуру операционных систем. Описать особенности монолитных и многоуровневых операционных систем.

6. Описать внутреннюю архитектуру операционных систем. Дать определение понятиям: виртуальная машина, экзоядро, клиент-сервер.

7. Охарактеризовать системные вызовы для управления файлами и каталогами.

8. Лать определение процессам. Описать, как создаются и завершаются процессы.

9. Перечислить состояния процесса и охарактеризовать их взаимосвязь.

10. Дать определение понятию поток и описать его назначение.

11. Охарактеризовать понятия: однопоточность и многопоточность процессов.

12. Описать реализацию потоков в пространстве пользователя и в пространстве яд-

13. Перечислить и охарактеризовать способы управления реальной памятью.

14. Дать определение понятию виртуальная память.

pa.

15. Перечислить и охарактеризовать способы управления виртуальной памятью.

16. Описать и охарактеризовать следующие алгоритмы замещения: оптимальный алгоритм, алгоритм «не использовавшая в последнее время страница», алгоритм «первым прибыл - первым обслужен».

17. Описать механизм замещения страниц в памяти и его назначение.

18. Описать и охарактеризовать следующие алгоритмы замещения: алгоритм «вторая попытка», алгоритм «часы», алгоритм «страница не использовавшаяся дольше всего», алгоритм «рабочий набор».

19. Описать принципы аппаратуры ввода-вывода.

20. Охарактеризовать устройство контроллера ввода-вывода.

21. Описать принципы программного обеспечения ввода-вывода.

22. Перечислить и охарактеризовать задачи программного обеспечения вводавывода.

23. Дать определение и характеристику понятию драйверы устройств.

24. Охарактеризовать принципы программного обеспечения ввода-вывода.

25. Описать и охарактеризовать способы реализации программного ввода-вывода.

26. Дать характеристику файловой системе.

27. Перечислить и охарактеризовать операции с файлами и каталогами.

28. Охарактеризовать аппаратную реализацию файловой системы.

29. Охарактеризовать реализацию файлов, каталогов и дискового пространства в операционных системах.

30. Охарактеризовать аппаратную реализацию файловой системы.

31. Охарактеризовать реализацию обеспечения надежности и непротиворечивости файловых систем в операционных системах.

32. Дать определение и основную характеристику файловой системы.

33. Охарактеризовать эффективность использования файловой системы NTFS.

34. Охарактеризовать безопасность операционной системы.

35. Перечислить и охарактеризовать общие принципы безопасности операционных систем.

36. Охарактеризовать атаки операционной системы снаружи и привести примеры.

37. Охарактеризовать атаки операционной системы изнутри и приведите примеры.

38. Дать определения понятиям: взаимоблокировки, выгружаемые и невыгружаемые ресурсы. Перечислить условия, при которых возникают взаимоблокировки.

39. Описать взаимоблокировки. Охарактеризовать стратегии борьбы с взаимоблокировками.

40. Описать задачу планирования в операционных системах. Дать характеристику основным аспектам планирования.

41. Перечислить и охарактеризуйте алгоритмы планирования в системах пакетной обработки данных.

42. Перечислите и охарактеризуйте алгоритмы планирования в интерактивных системах.

43. Перечислите и охарактеризуйте алгоритмы планирования в системах реального времени.

44. Дать характеристику семейству операционных систем Windows.

45. Охарактеризовать операционную систему Windows 10.

46. Дать характеристику операционным системам Linux.

47. Дать характеристику файловой системе FAT32.

48. Перечислить и сравнить графические оболочки Linux.

49. Дать характеристику файловой системы ext4.

50. Дать характеристику файловой системы ext2.

51. Охарактеризовать операционные системы Unix.

52. Сравнить Windows Server 2016 и CentOS.

53. Сравнить графические оболочки GNOME и KDE.

54. Охарактеризовать эффективность использования файловой системы zfs.

# 10.4 Показатели, критерии и шкала оценивания ответов на экзамене

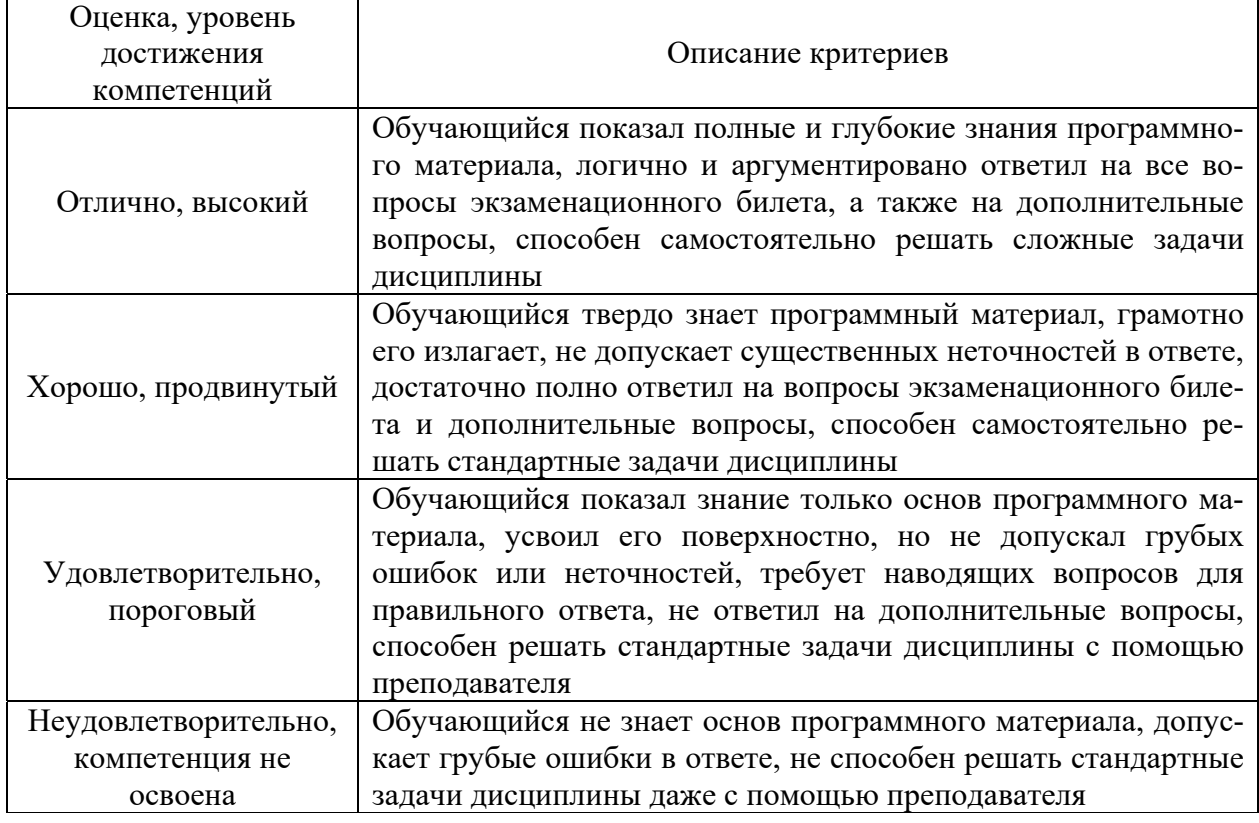